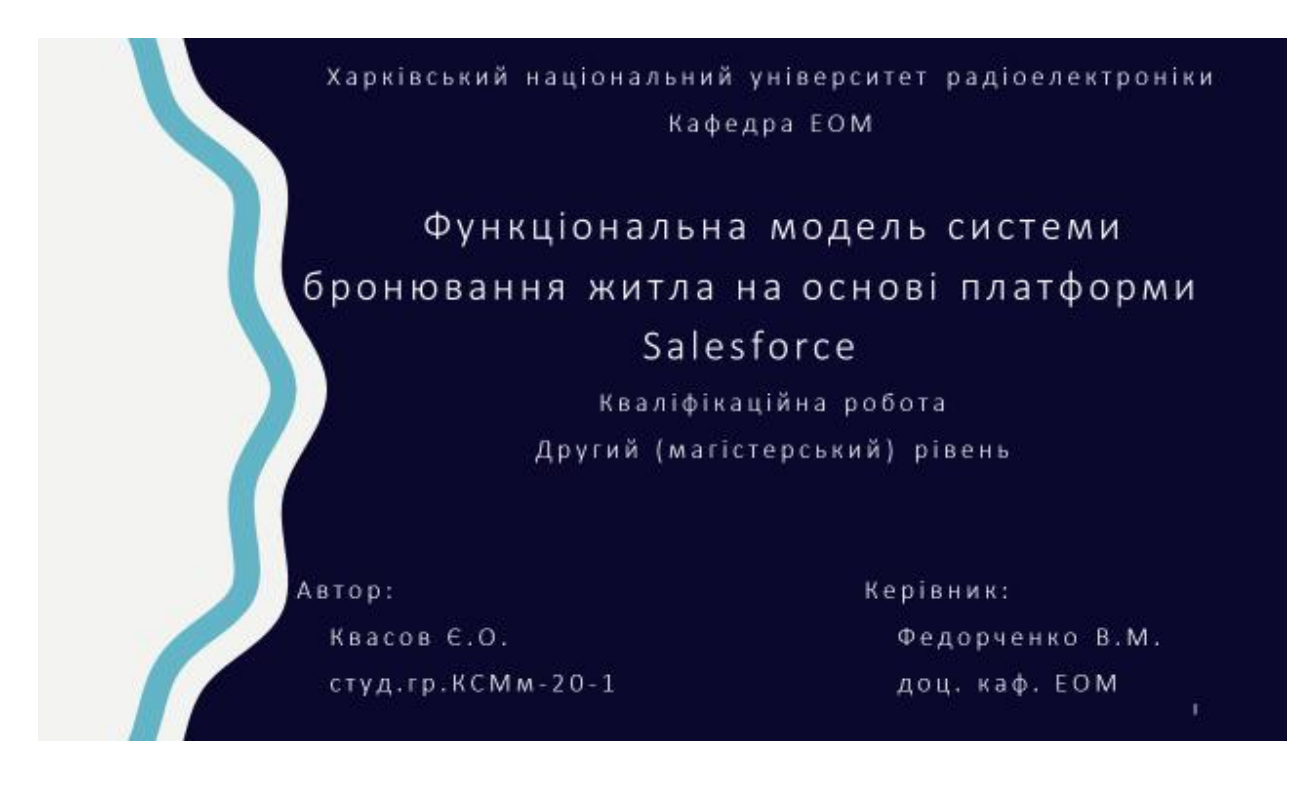

### **МЕТА ТА ЗАВДАННЯ**

кваліфікаційної роботи є розробка функціонального, математичного, Метою алгоритмічного та програмного забезпечення бізнес-процесу ведення обліку роботи з бронюваннями на основі CRM-платформи Salesforce.

Завданнями кваліфікаційної роботи є:

- дослідження основних бізнес-процесів роботи рієлторських агенцій та сайтів з бронювань нерухомотсті
- здійснення аналізу інтерфейсу та функціональності вже існуючих програмних продуктіваналогів
- аналіз можливостей сучасних CRM-платформ
- розроблення функціональної моделі діяльності агентств з пошуку нерухомості (діаграма використань для адмінстратора та діаграма використань для клієнта)
- проєктування UI-інтерфейсу програмного модулю
- розроблення програмного продукту, проєктних та технічних рішень

Актуальність теми дослідження визначається необхідністю підвищення рівня автоматизації бізнес-процесів для поліпшення їх ефективності.

# ДОКЛАДНІШЕ ПРО СВМ

Концепція CRM (Customer Relationship Management) означає, що розрізнені інструменти ведення бізнесу об'єднуються в налагоджену систему. Замість табличок Excel, месенджерів, багатьох документів та біганини по кабінетах залишається один-єдиний сервіс.

У нього входять програми для збору даних про клієнтів, управління угодами, контролю за менеджерами, аналітики і прогнозування. Він спрощує рутину, прискорює прийняття правильних рішень і виключає помилки.

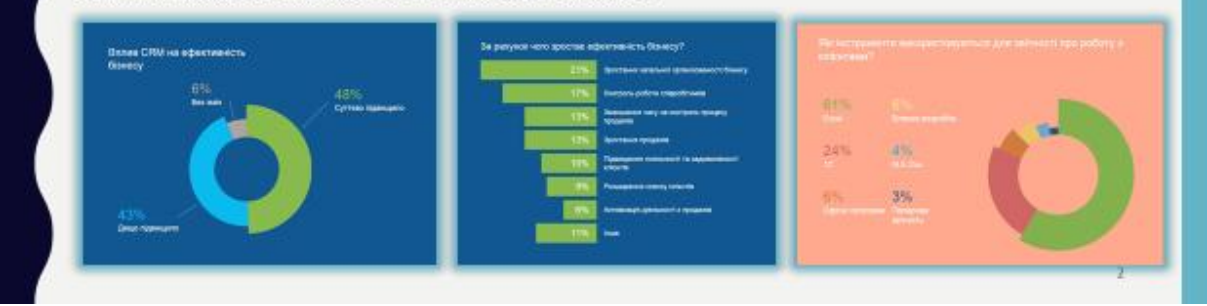

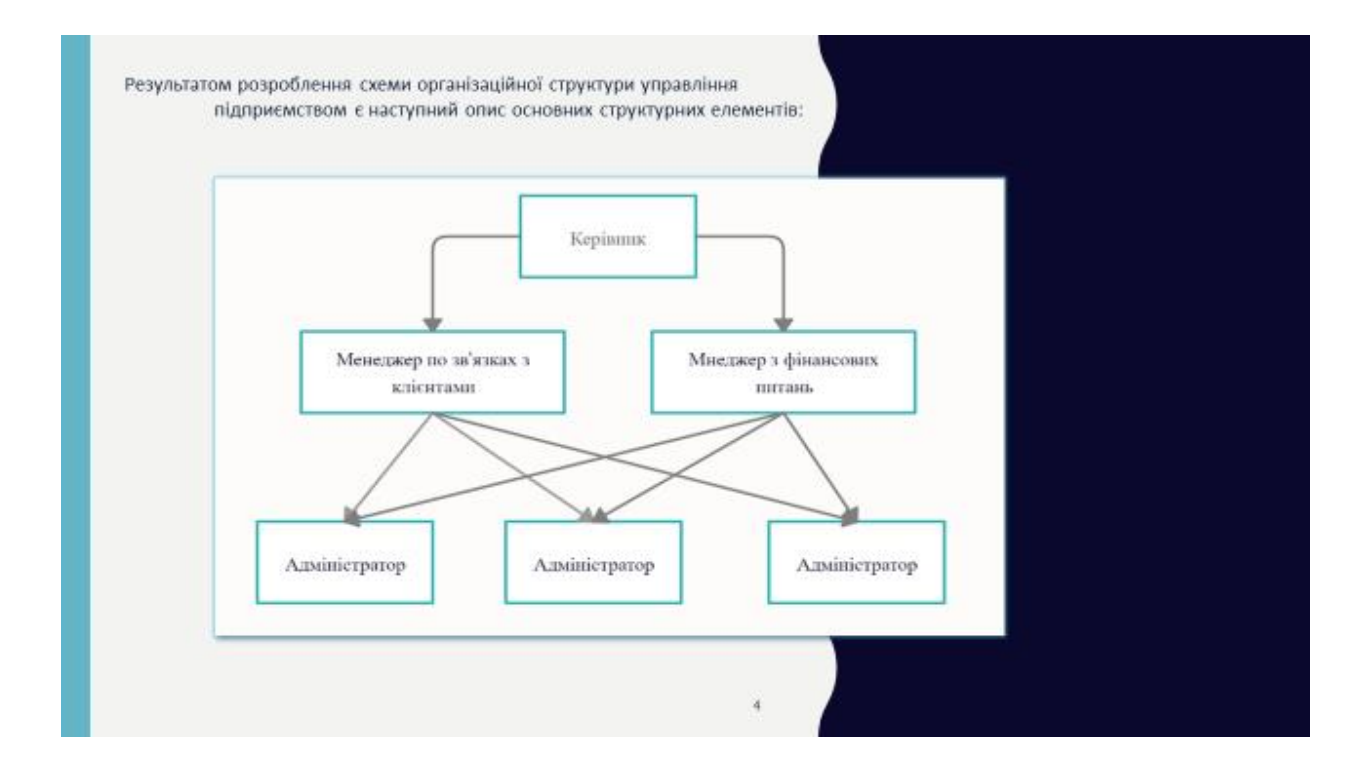

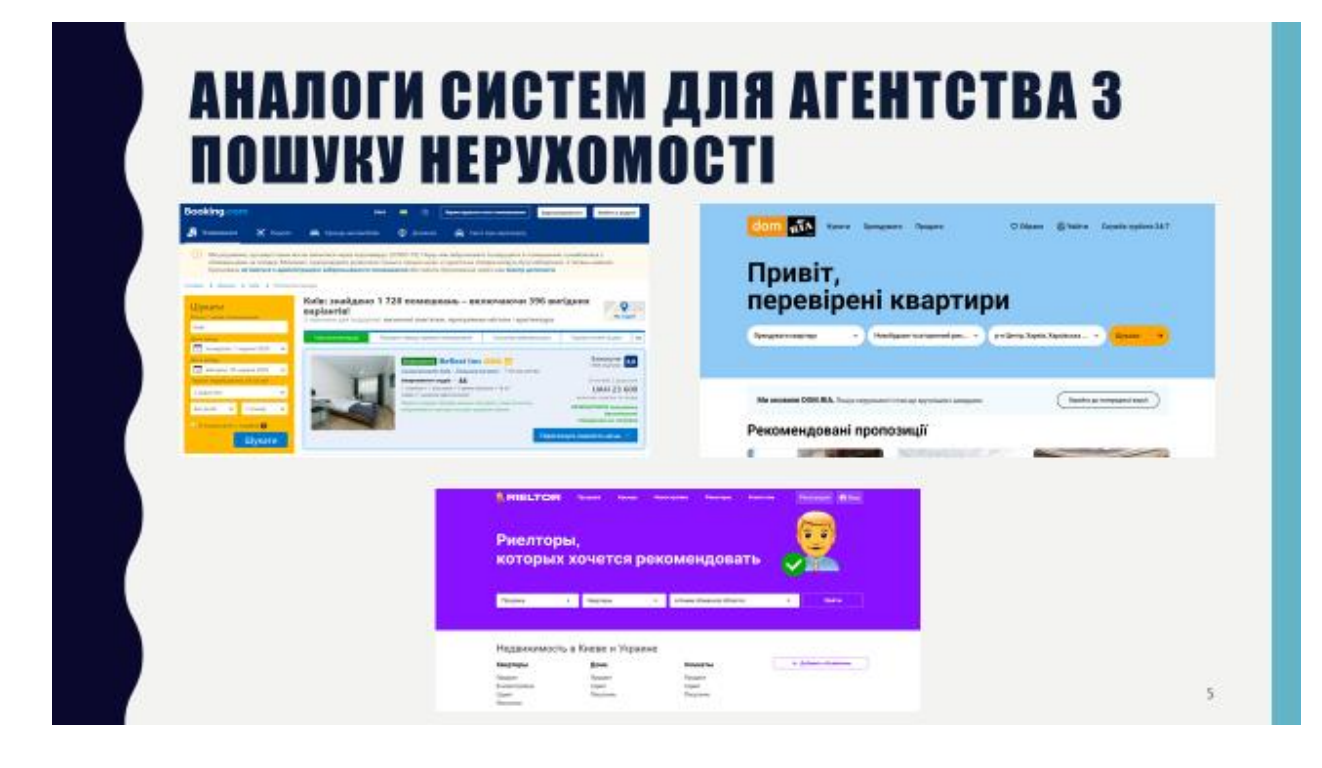

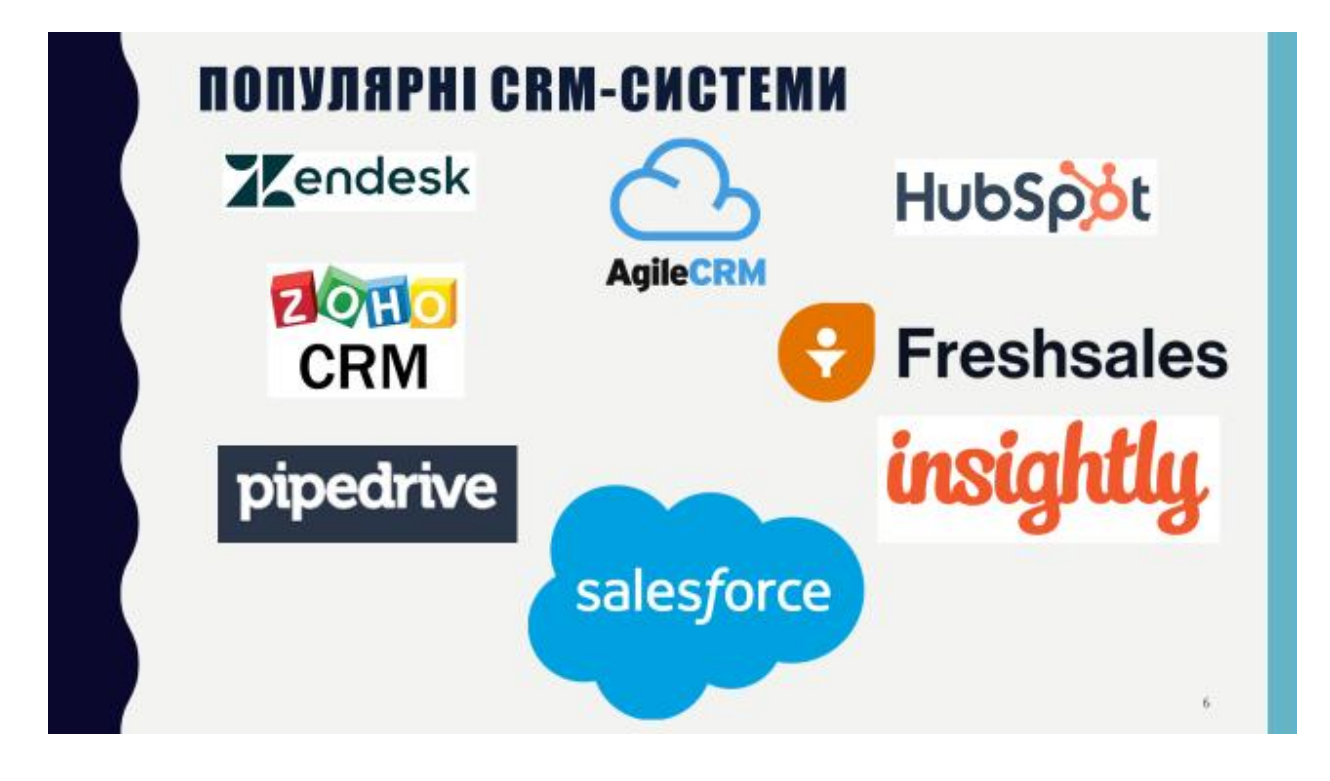

# **SALESFORCE**

За замовчуванням система Salesforce надає користувачам базовий набір різноманітного функціоналу. Вона повністю візьме на себе виконання рутинної роботи, яка зазвичай забирає багато часу у співробітників. Після впровадження менеджери зможуть більше часу приділяти своїм безпосереднім обов'язкам, а система буде займатися:

- . веденням клієнтської бази;
- створенням історії взаємовідносин з клієнтами; .
- швидким оформленням необхідних документів; ٠
- організацією, плануванням роботи з клієнтами; ٠
- розсиланням рекламних матеріалів з вигідними пропозиціями для покупців; ٠
- створенням звітів про виконану роботу;

**ІНФОГРАФІКА СRM-СИСТЕМ** Salesforce **CONTRACTOR**  $rac{t+1}{\sqrt{2}}$ Target 謂 **Diffu** tating<br>Laroer and Spidnes Aft HubSpot Target ting<br>ver and System Ma Tota Zendesk MAYOF SCORES - 64 Avenuen<br>Score Evaluated<br>Wa Target<br>W3 **bm** Differ of Senteen lide order groomse<br>ener Support

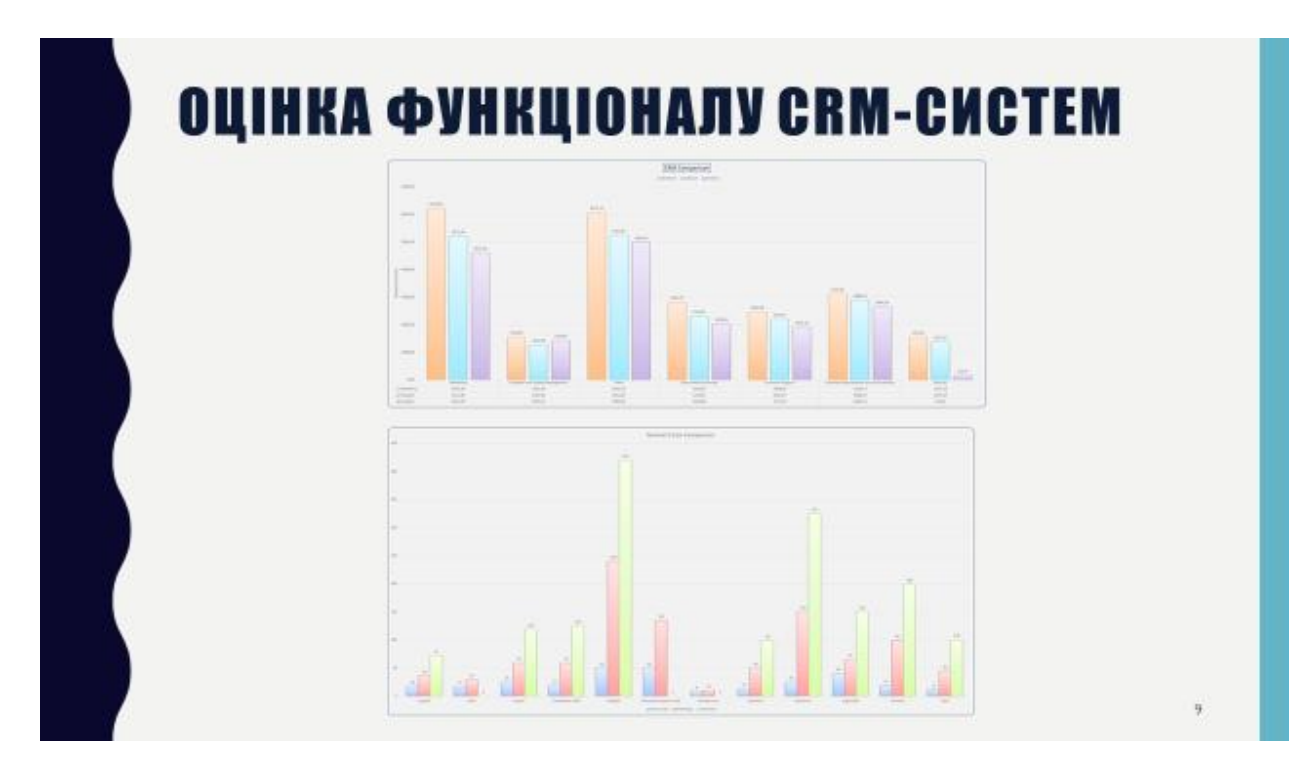

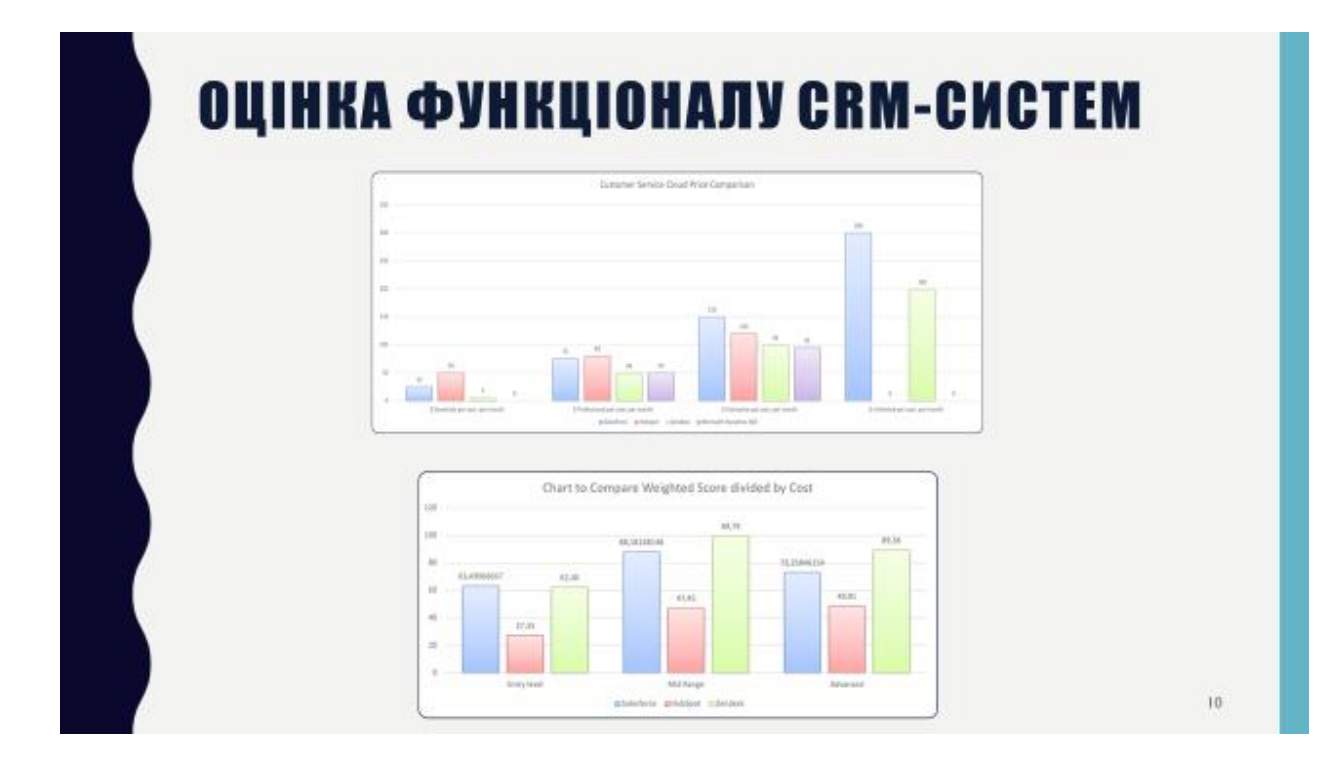

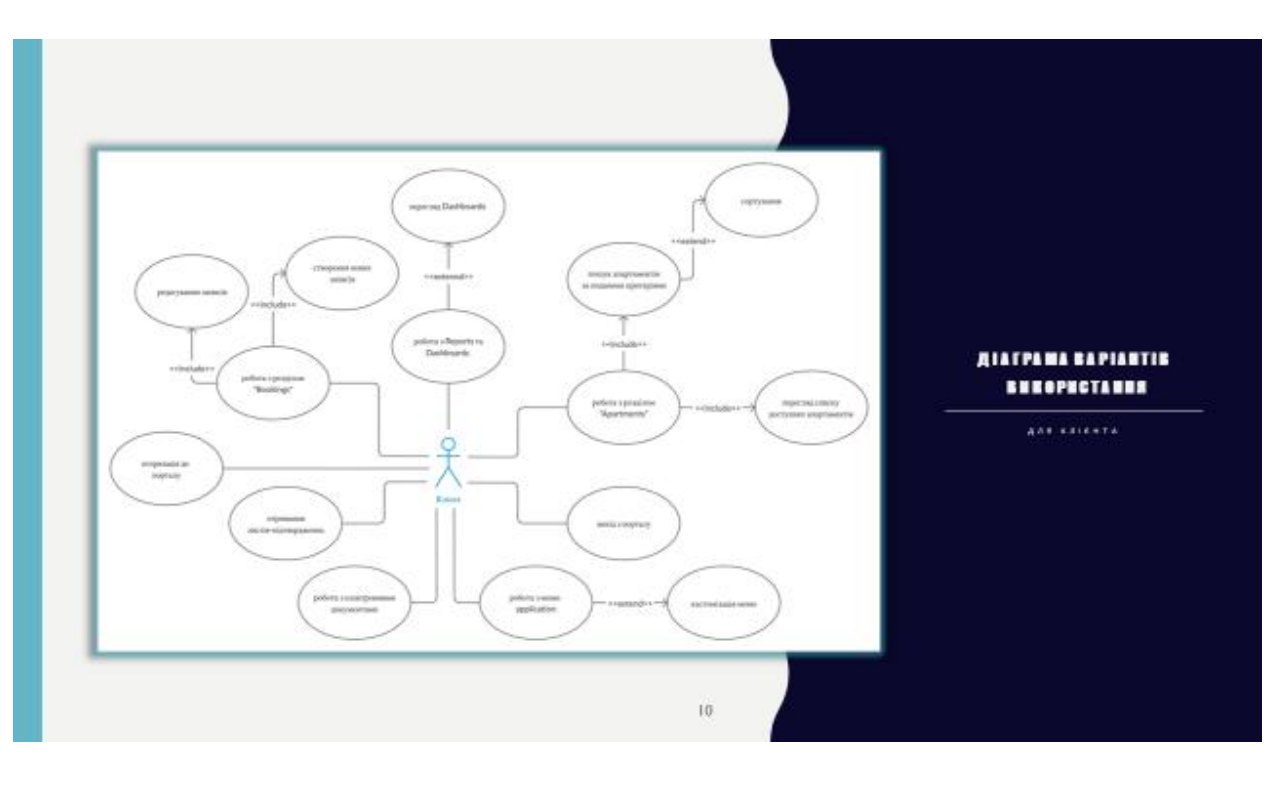

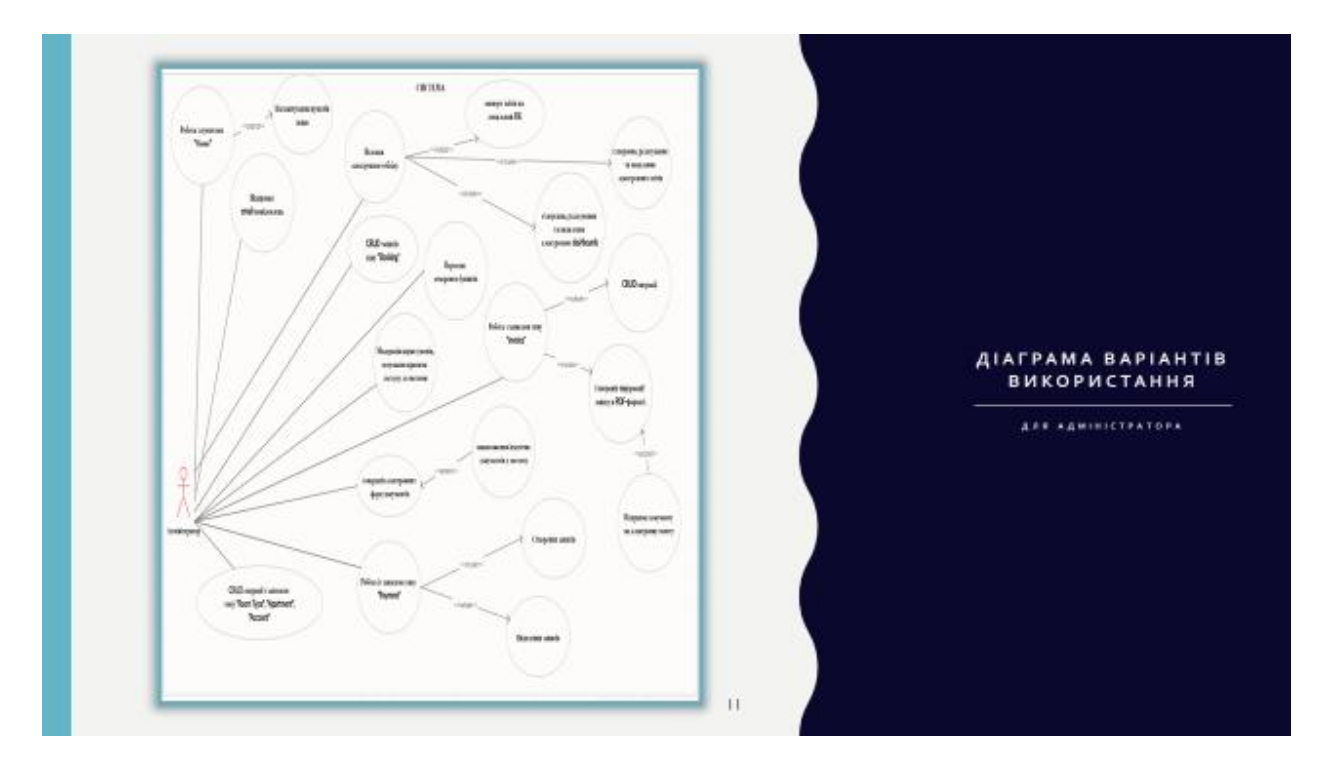

## **КОНТЕКСТНА ДІАГРАМА IDEFO**

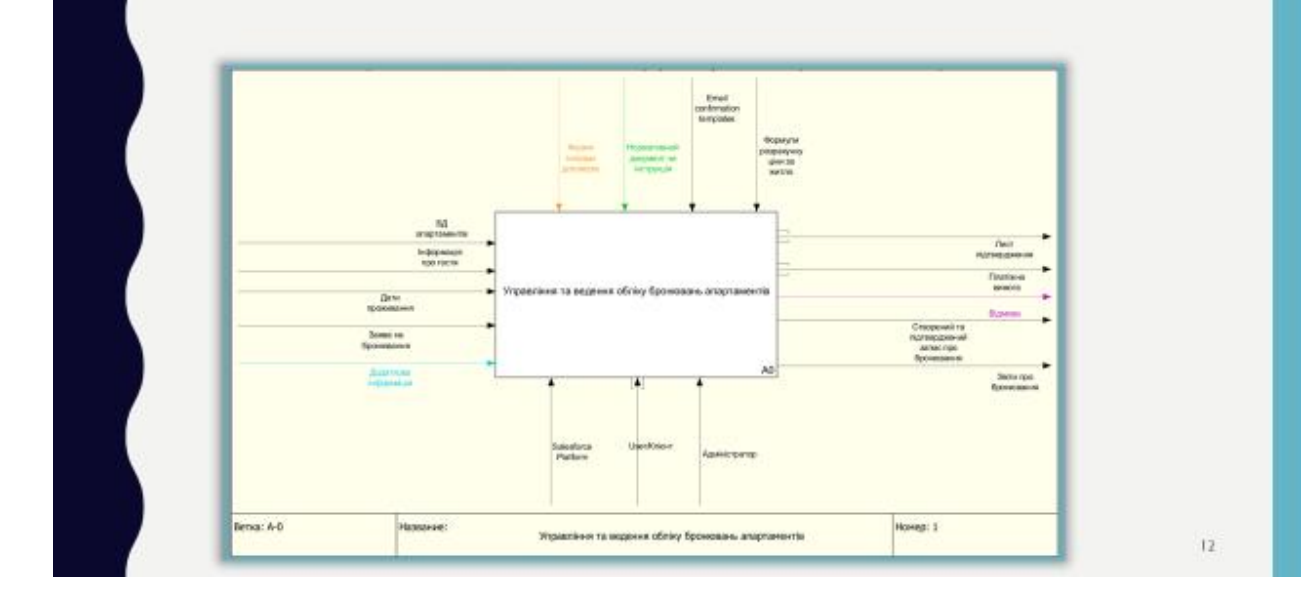

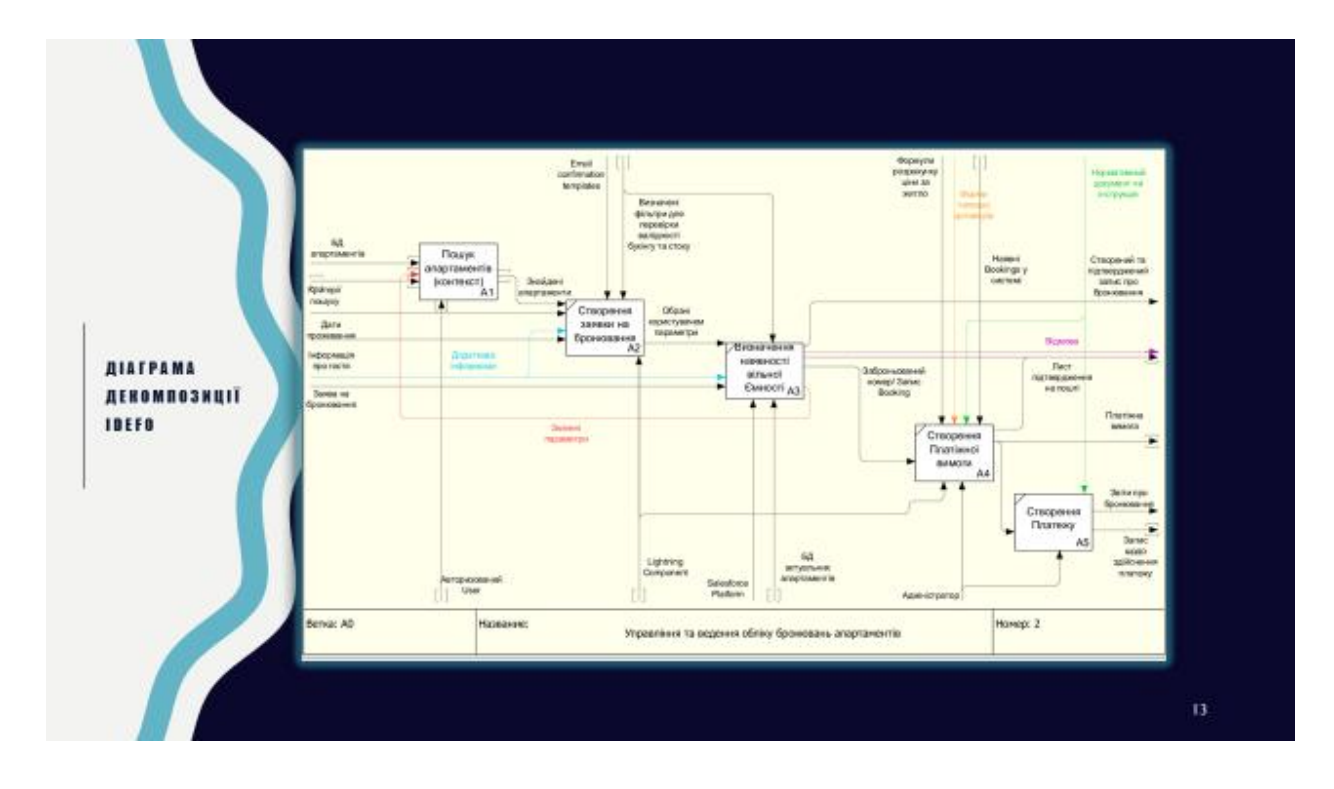

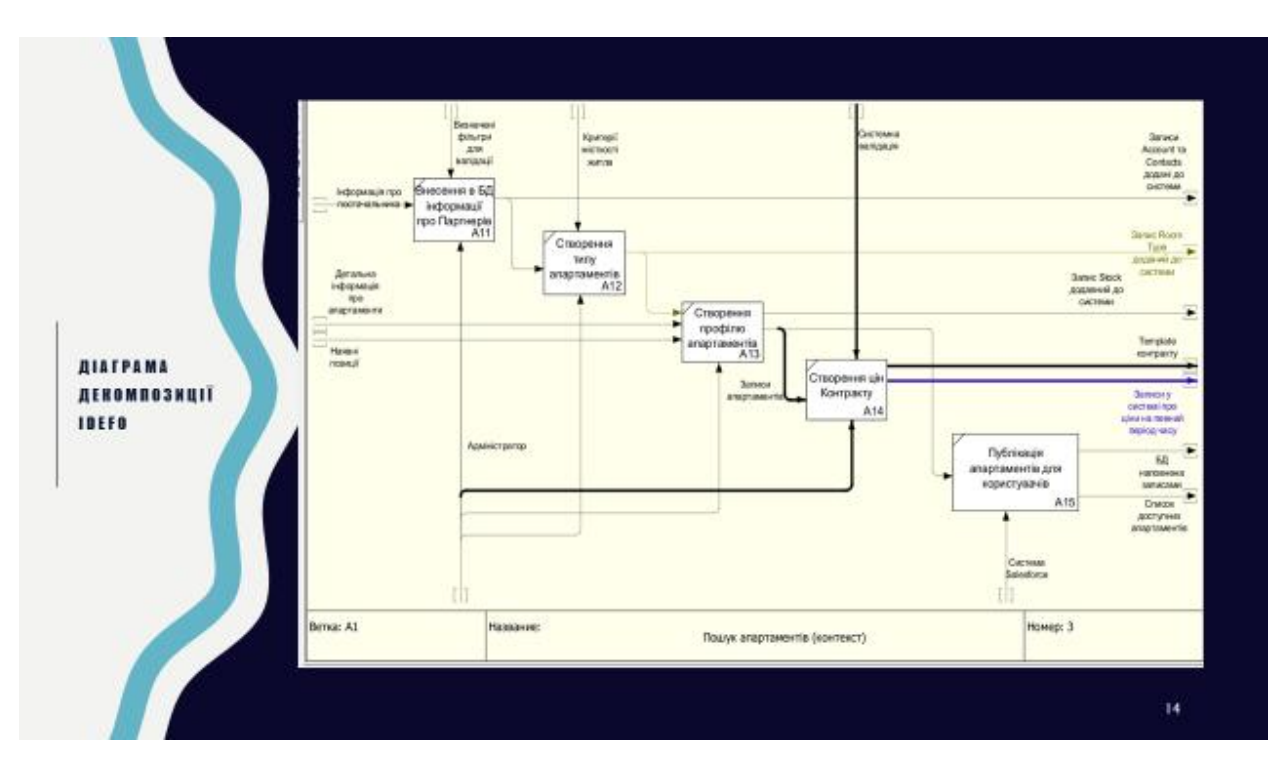

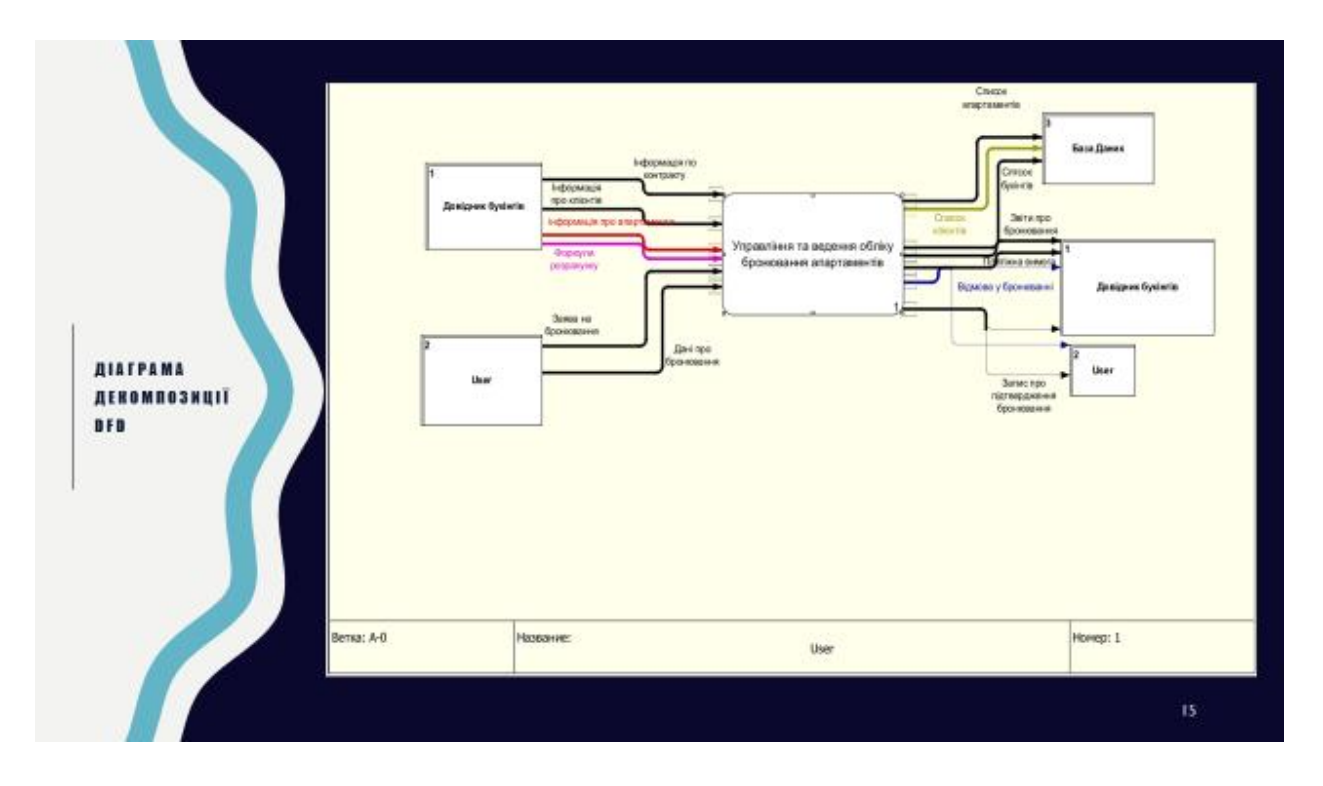

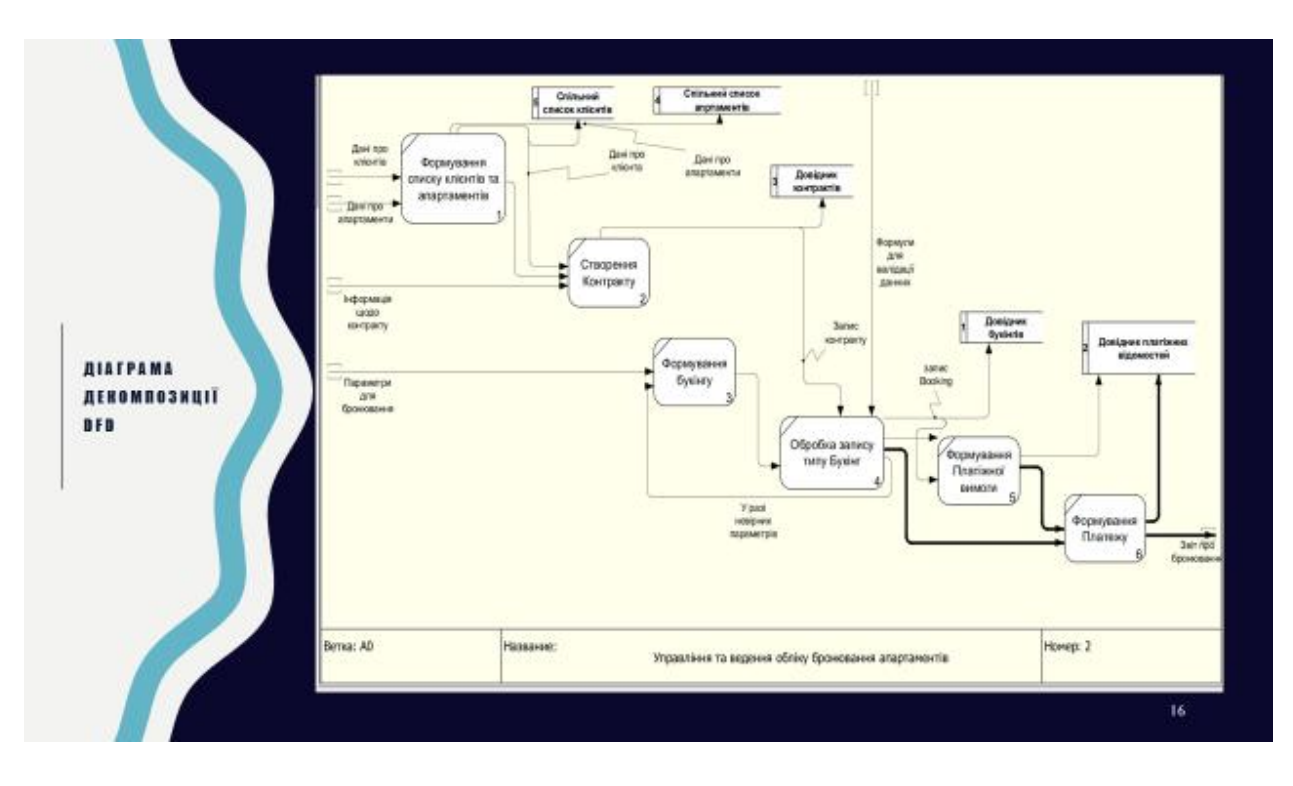

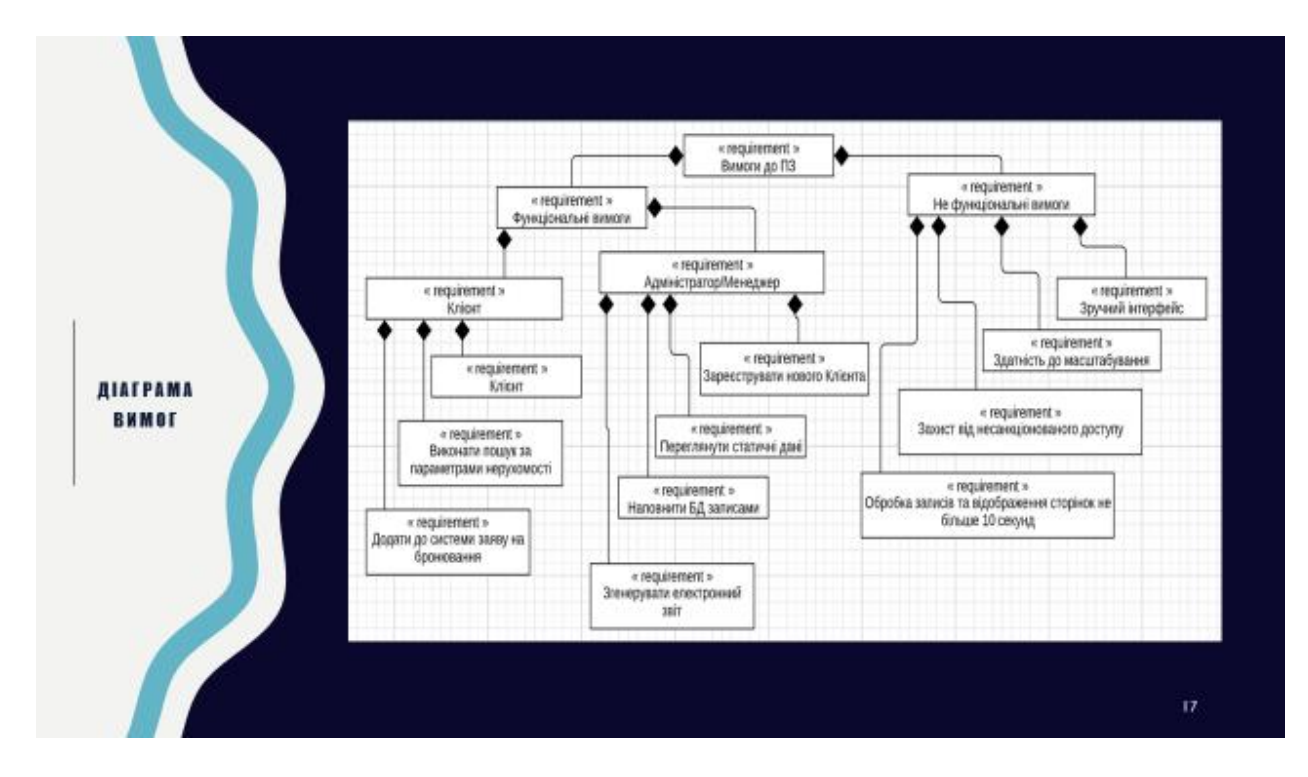

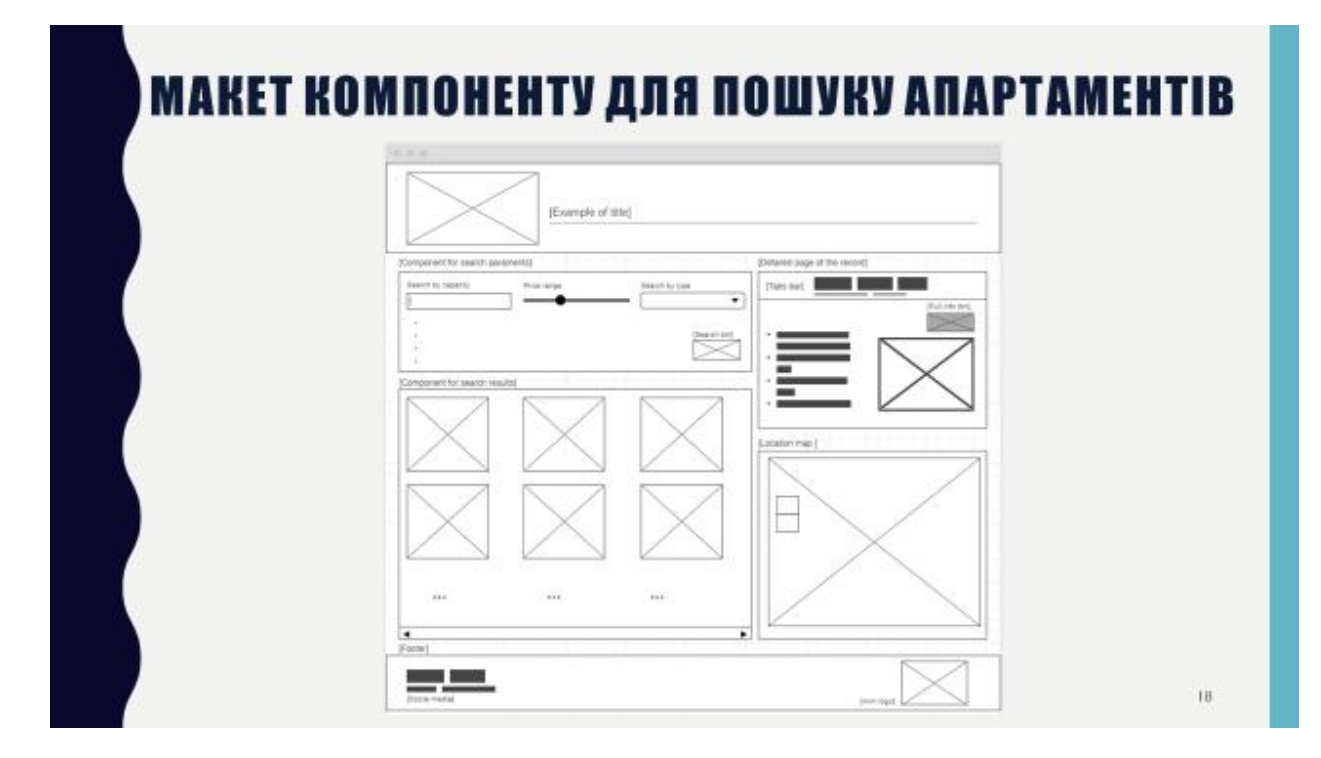

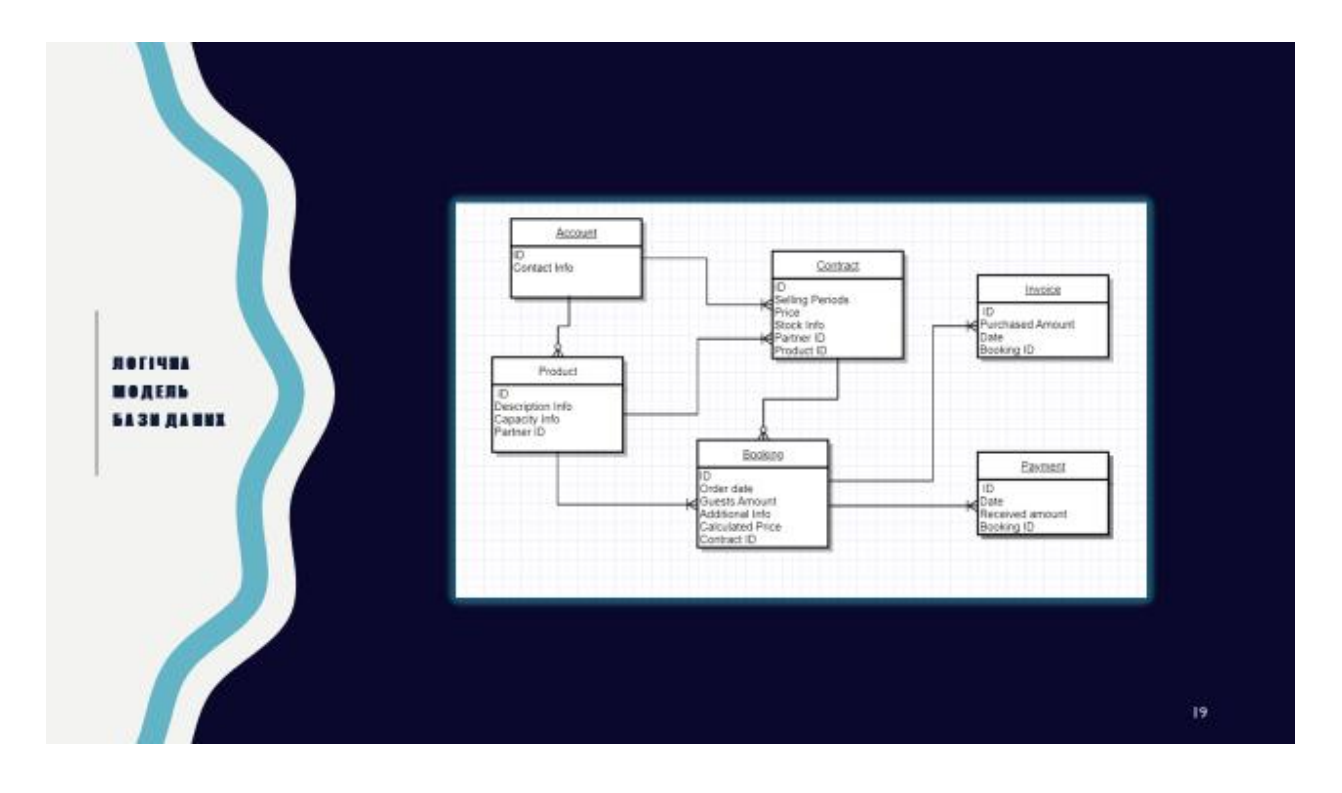

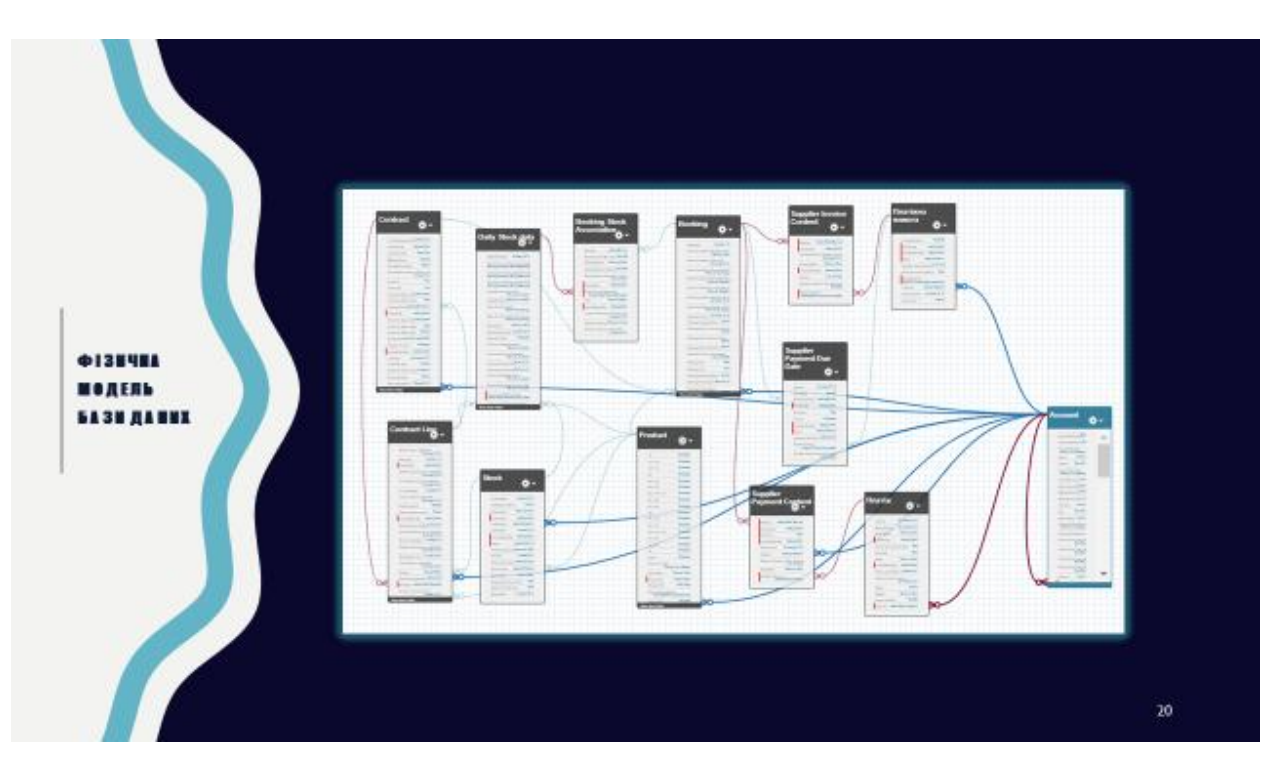

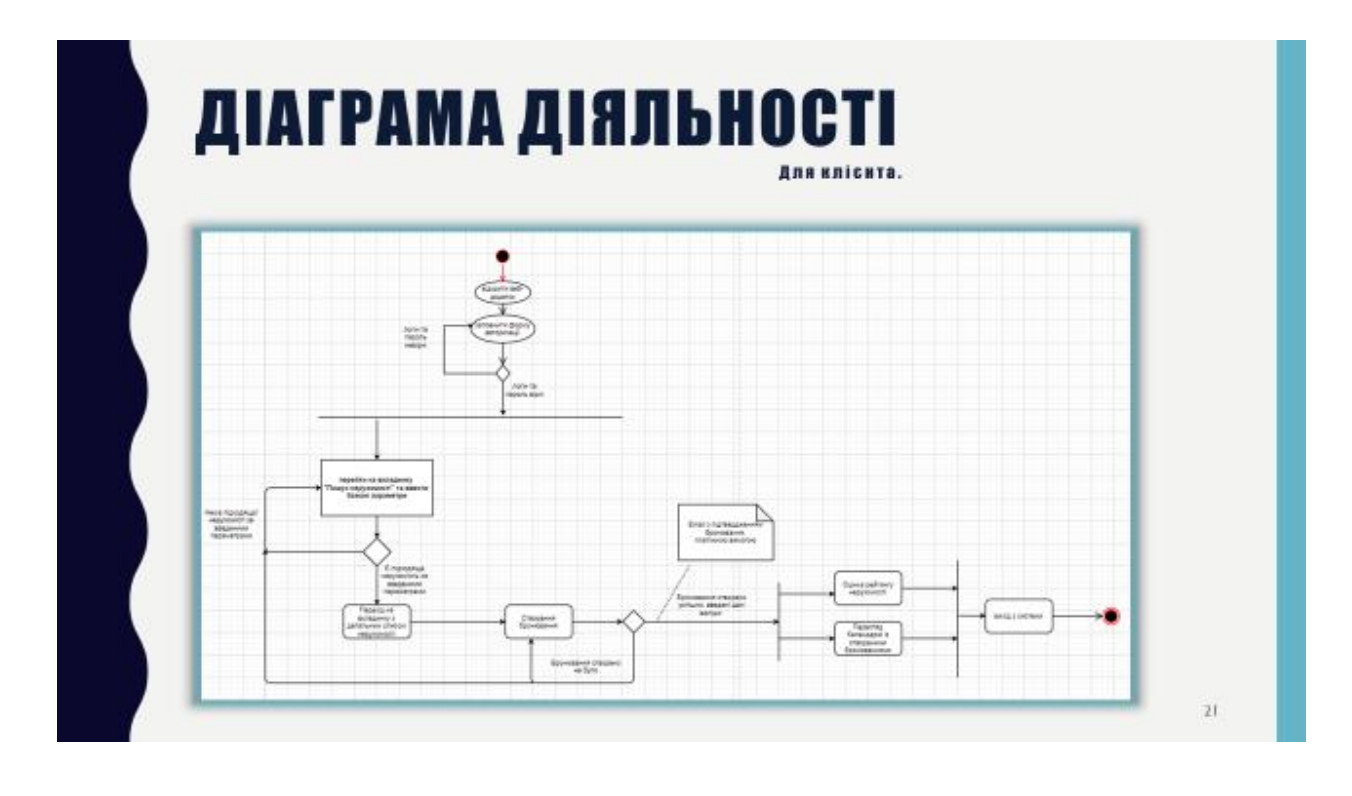

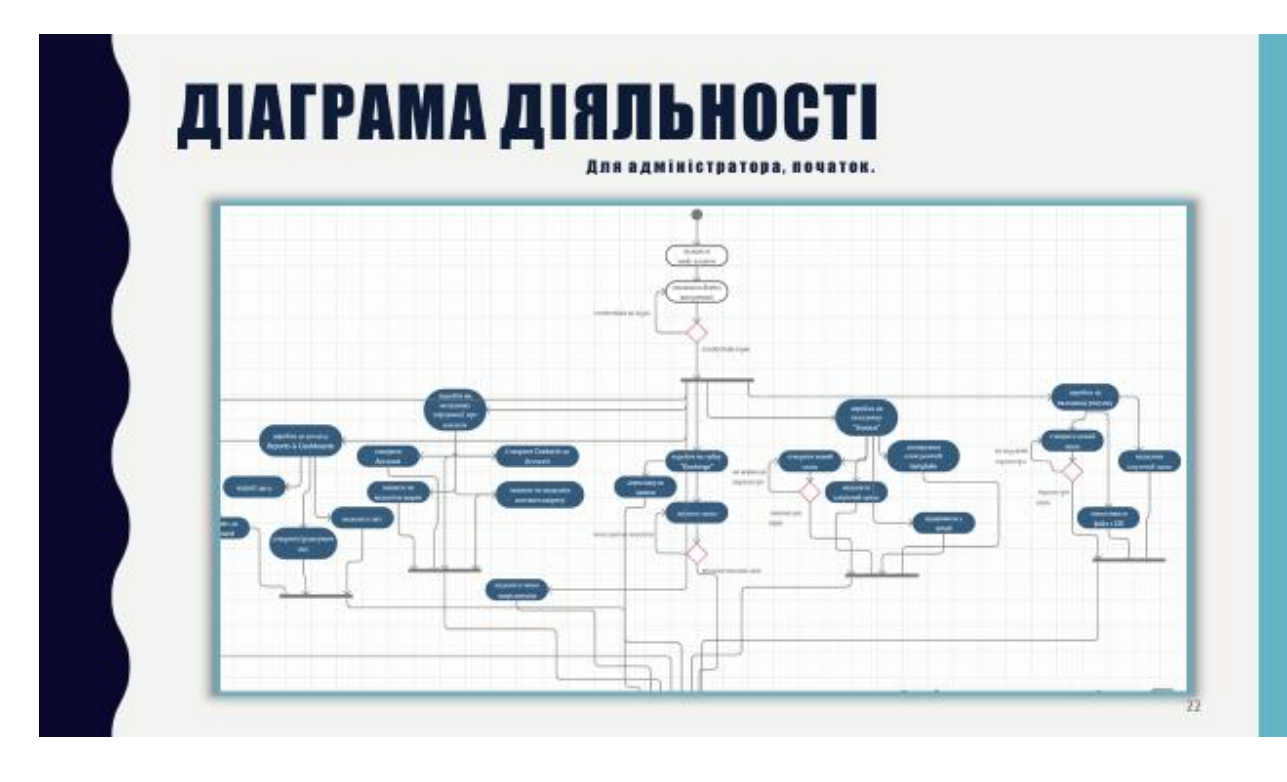

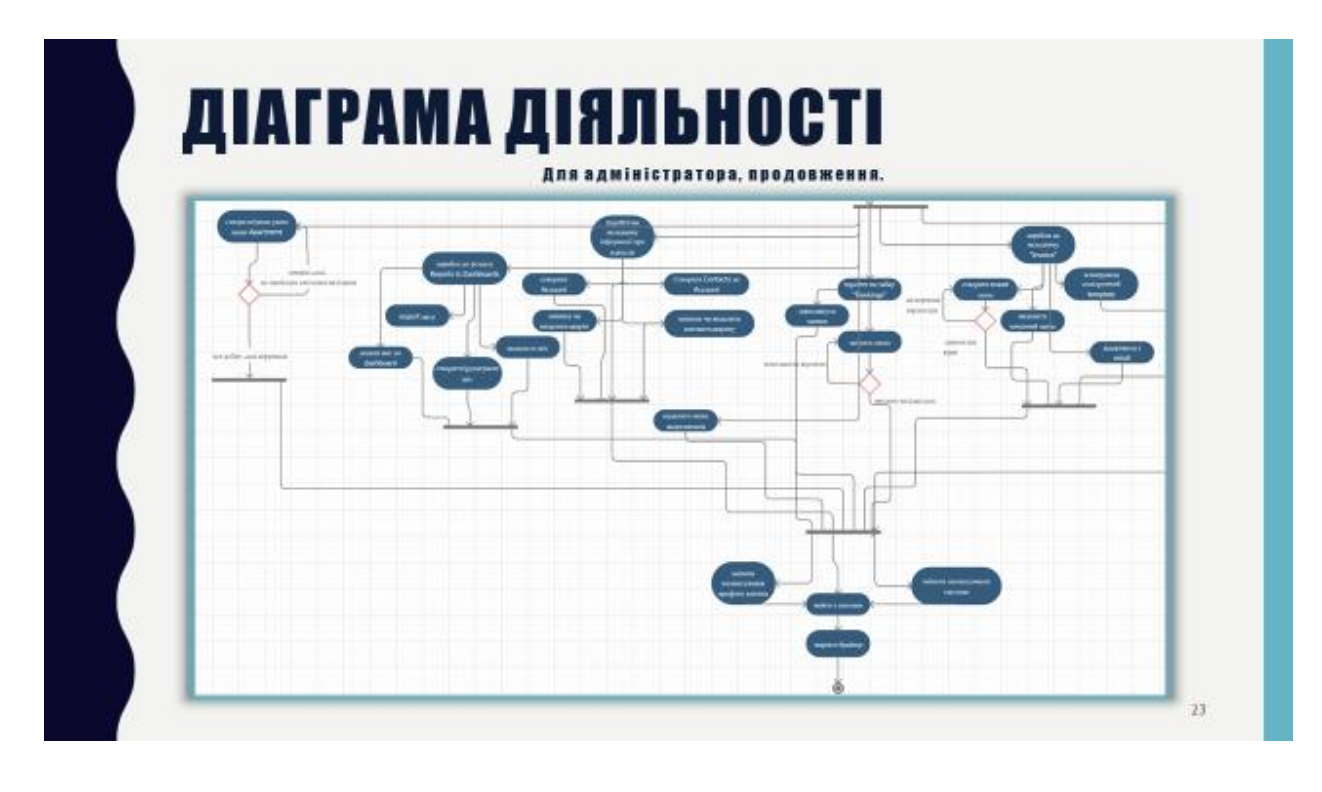

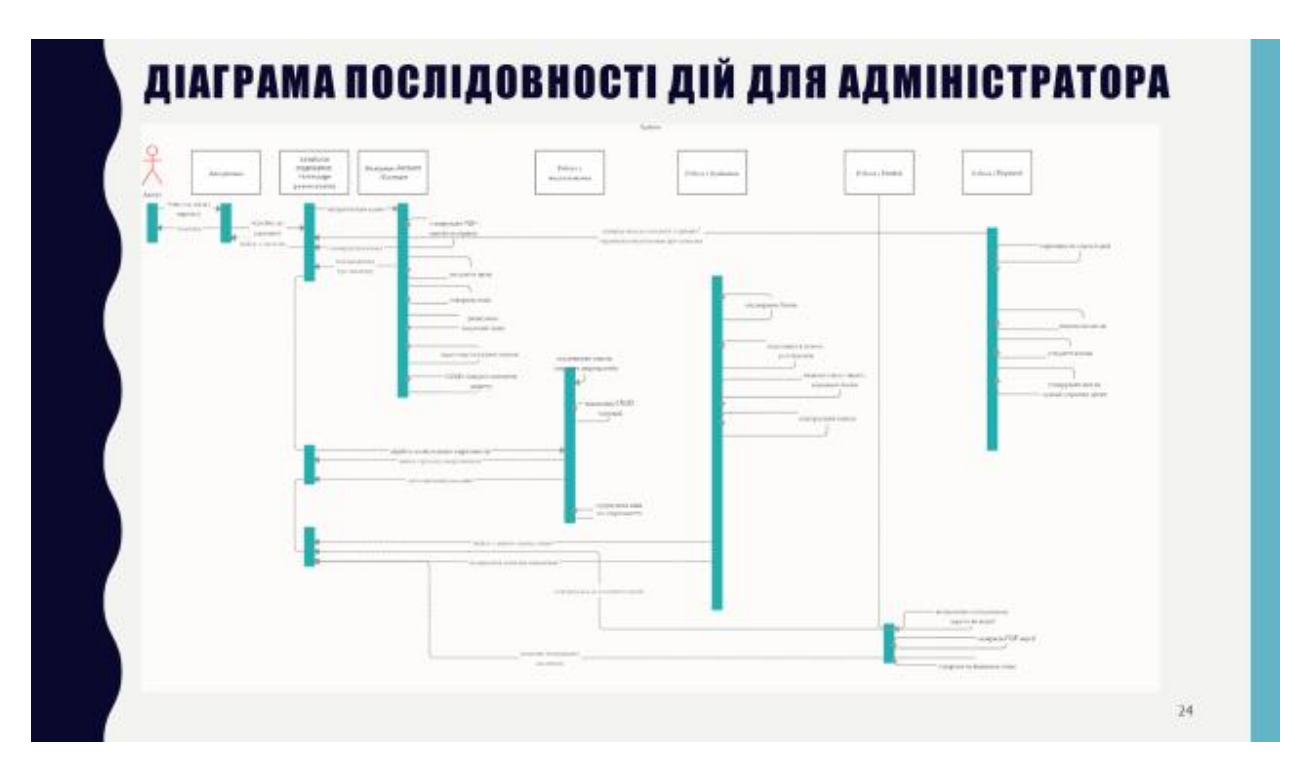

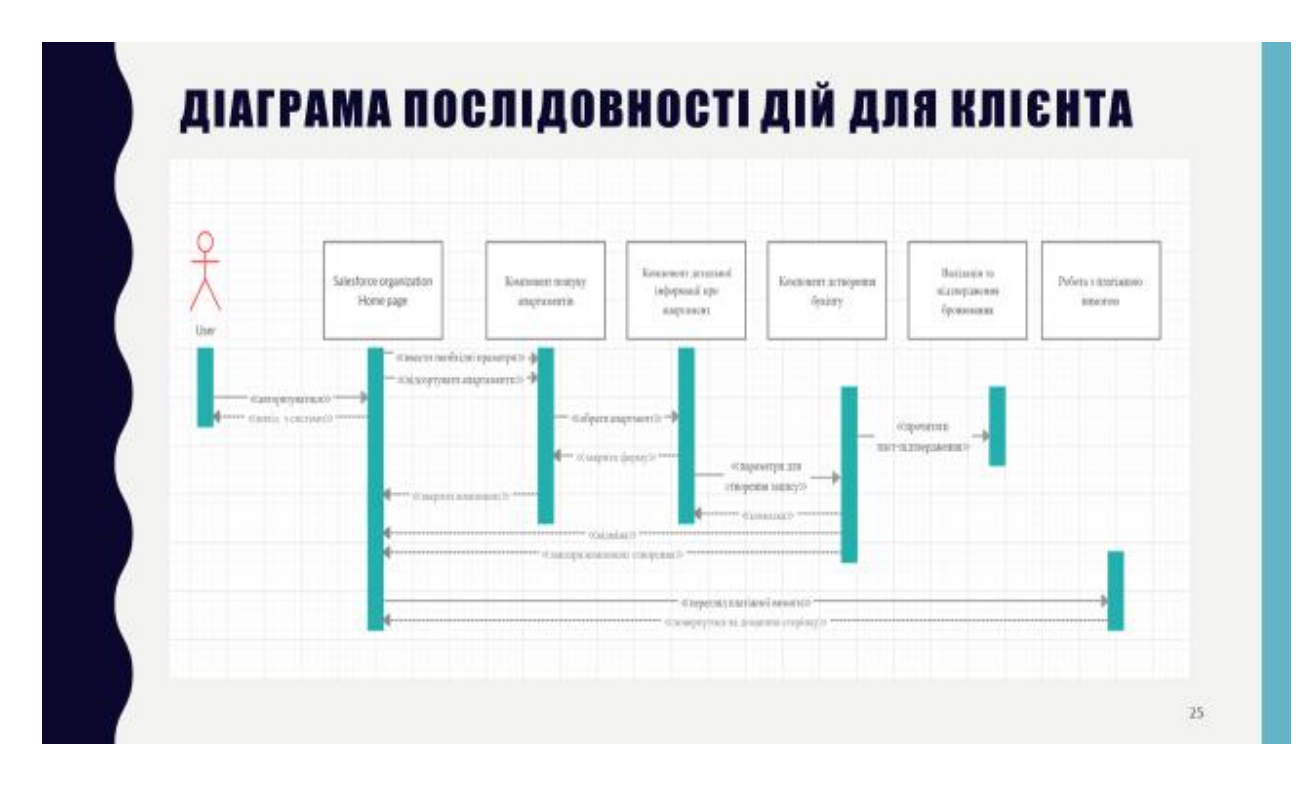

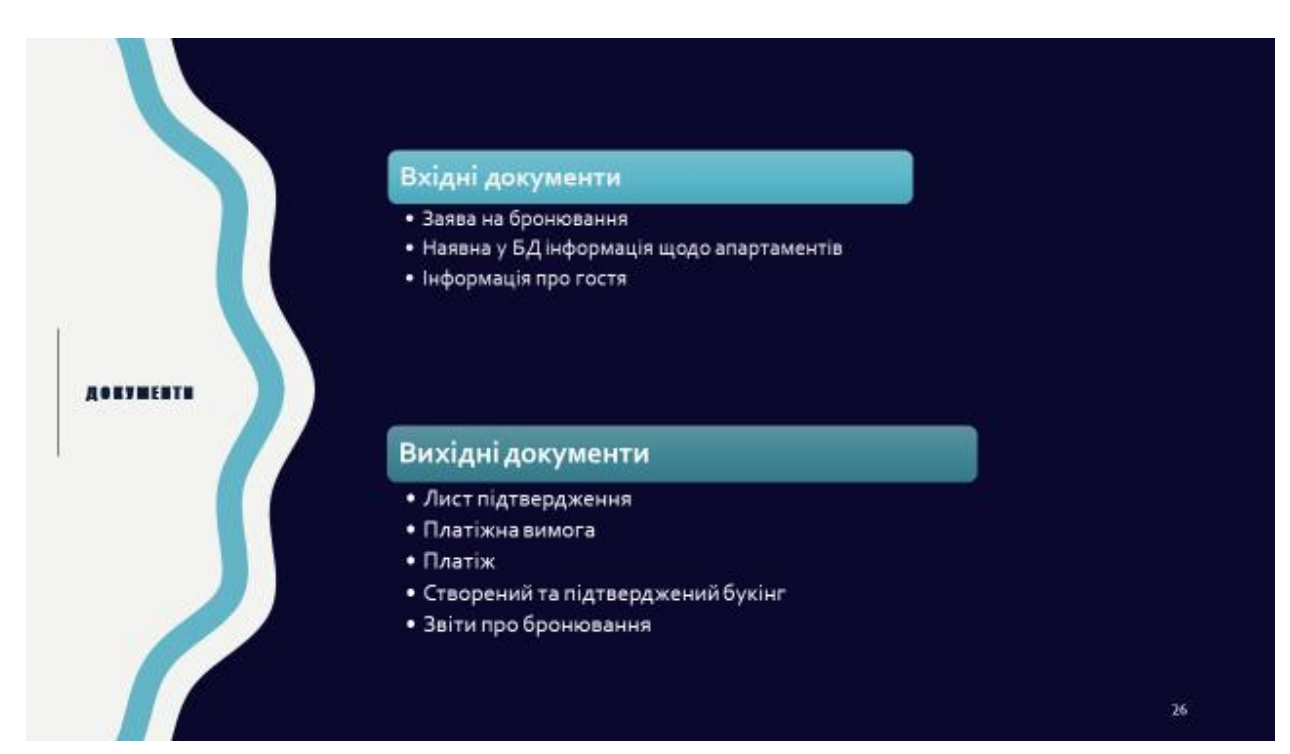

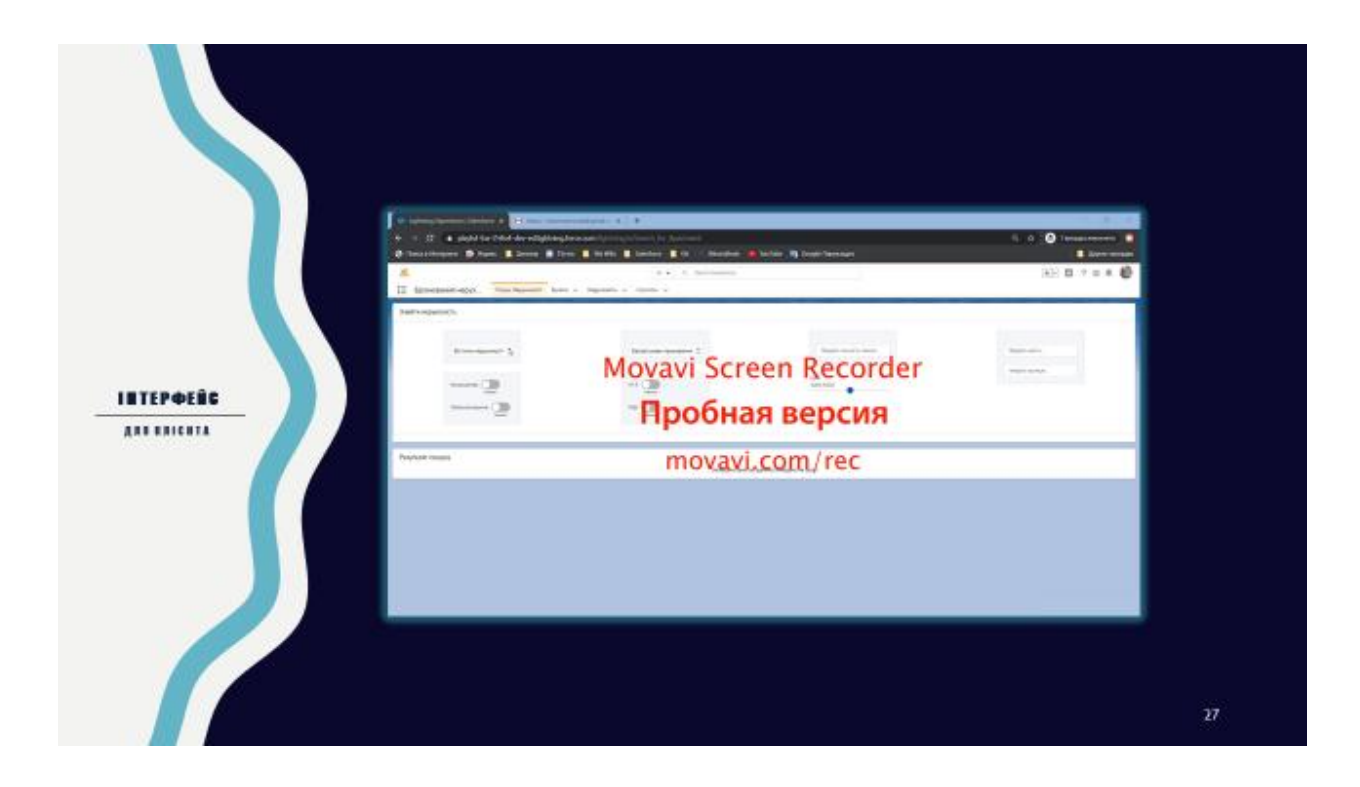

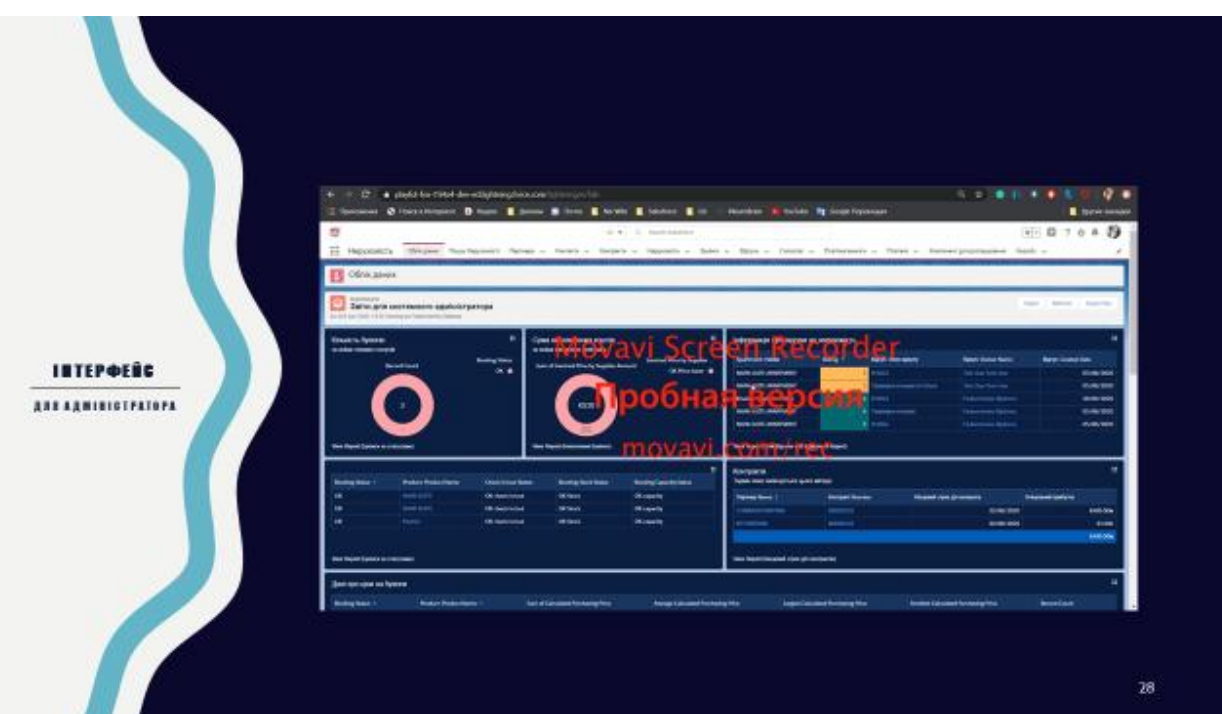

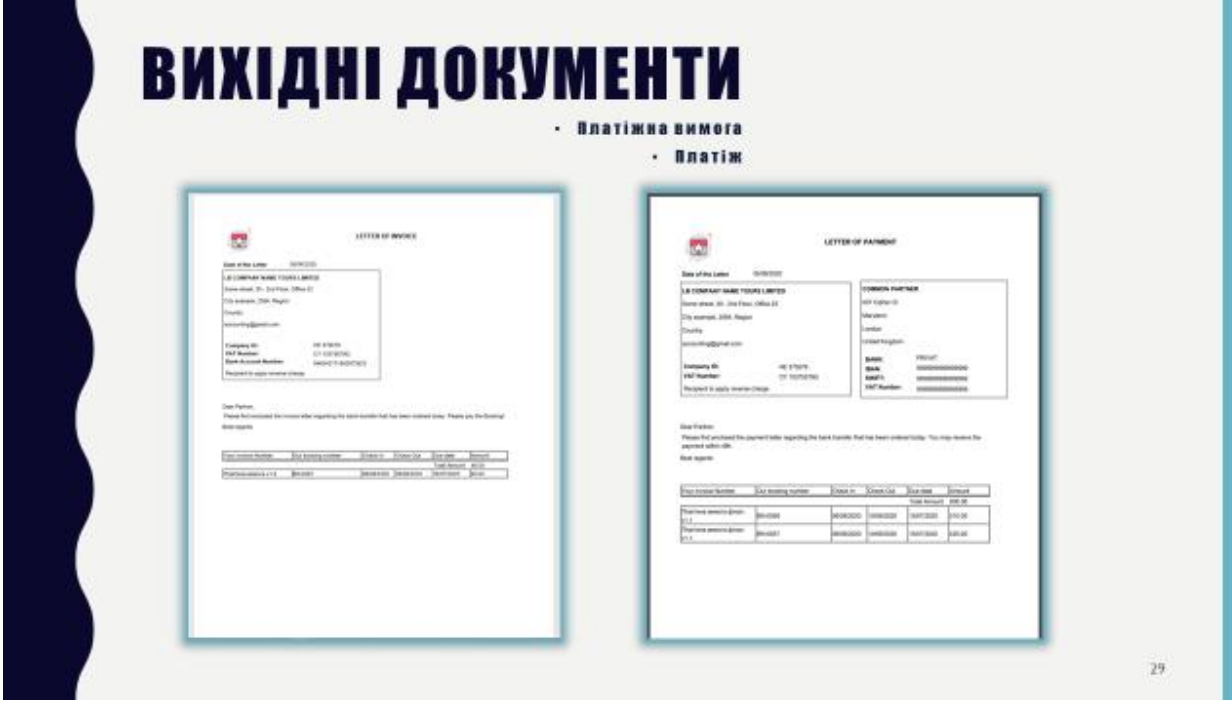

#### **ВИХІДНИЙ ДОКУМЕНТ**  $-381T$

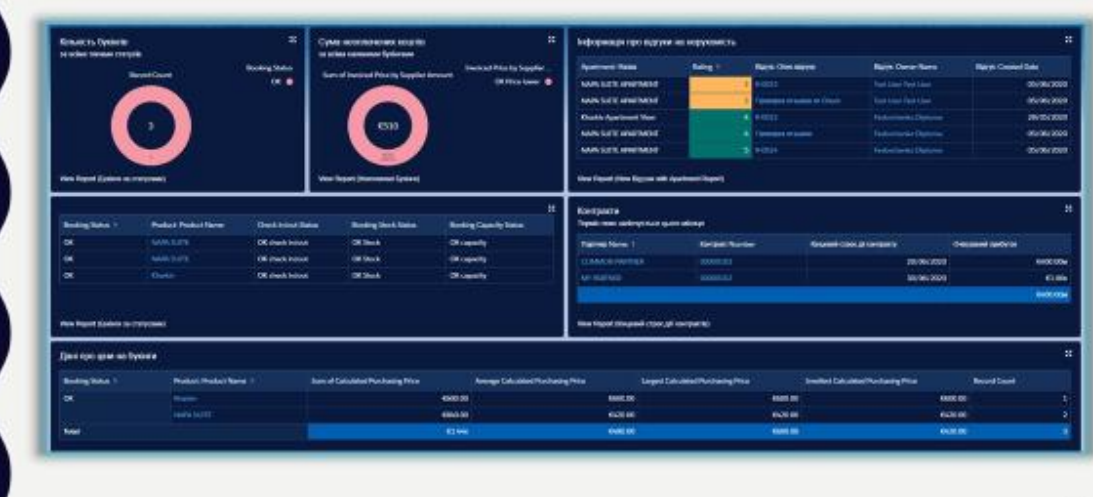

# **BUCHOBKU**

- У ході виконання даної кваліфікаційної роботи було розглянуто проблеми автоматизації діяльності агентства з пошуку нерухомості з використанням сучасних засобів обробки інформації. В роботі зроблена якісна постановка задачі, розглянуті методи проектування інформаційних систем. Розроблено функціональну модель та алгоритмічне забезпечення для поставленої задачі.
- У представленій кваліфікаційній роботі була обґрунтована актуальність розробки моделі та автоматизації процесу пошуку нерухомості, спроектовано модель користувальницького інтерфейсу. На підставі бізнес правил були розроблені функціональні та нефункціональні вимоги до програмної ситеми, діаграми варіантів використання, модель даних.
- Детально описані можливості програмної системи, обрано цільовий варіант архітектури, розроблена архітектура системи, було описано обрані технічні засоби.
- Модель розроблена для інформаційної та аналітичної підтримки діяльності агенства з пошуку нерухомості. Користувачами цієї системи мають бути клієнти, які шукають житло, та адміністратори системи чи менеджери рієлторских агенцій. Розроблене програмне забезпечення розгорнуте на платформі світового лідера з надання CRM послуг, платформі для розробки Salesforce. Тож описане у даній роботі ПЗ користується системою захисту та безпеки компанії з світовим досвідом та визнанням однойменної компанії Salesforce.

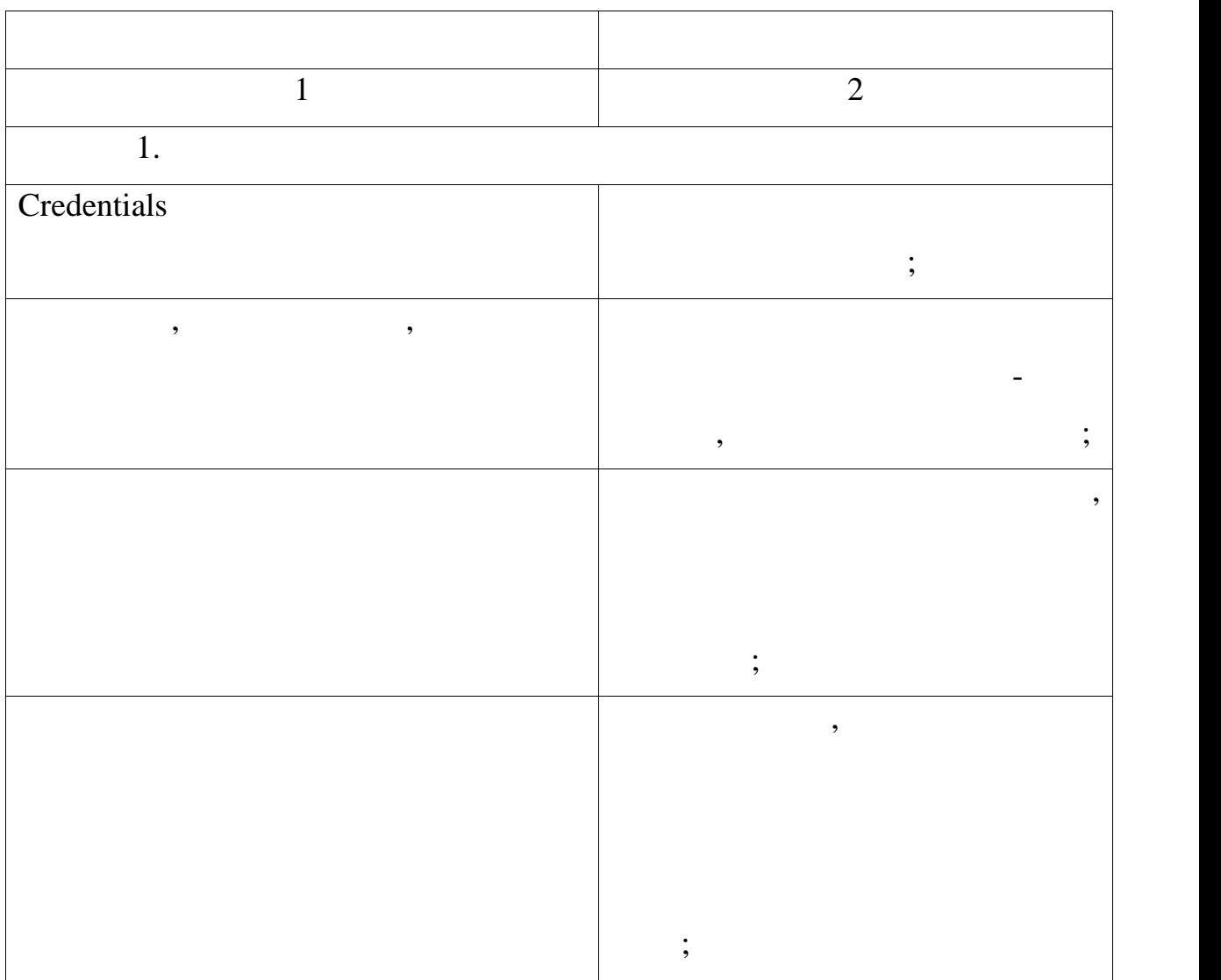

 $.1 -$ 

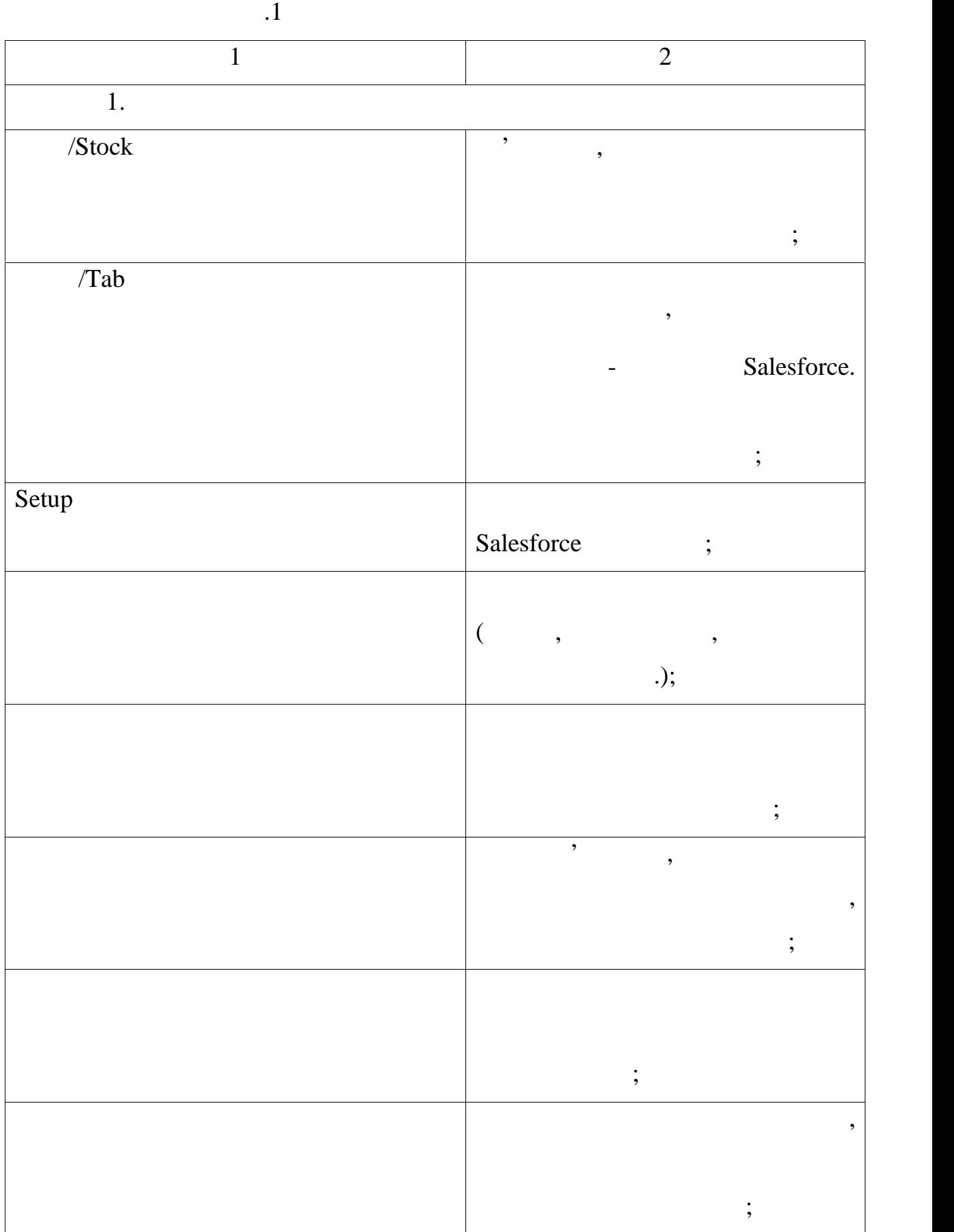

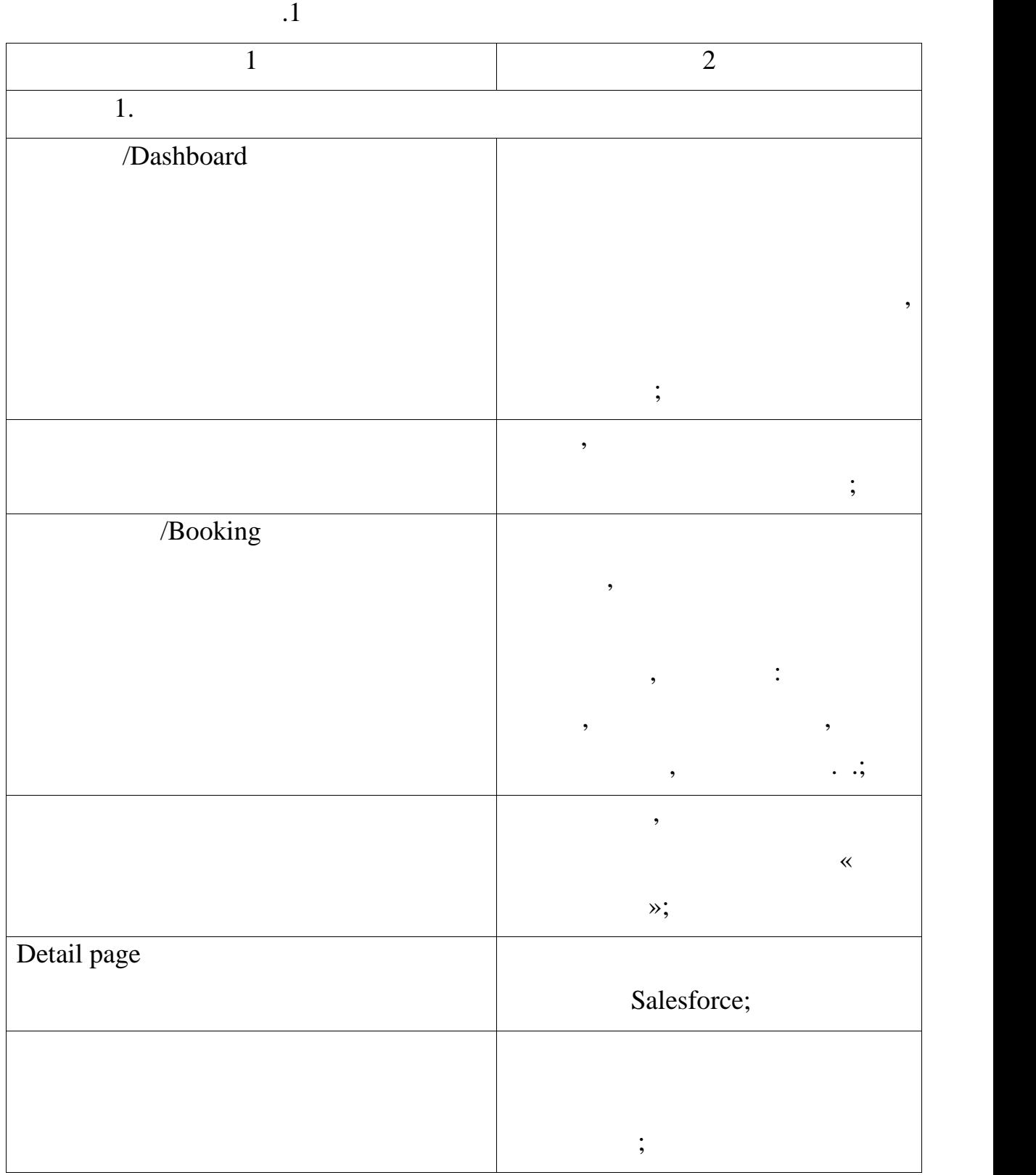

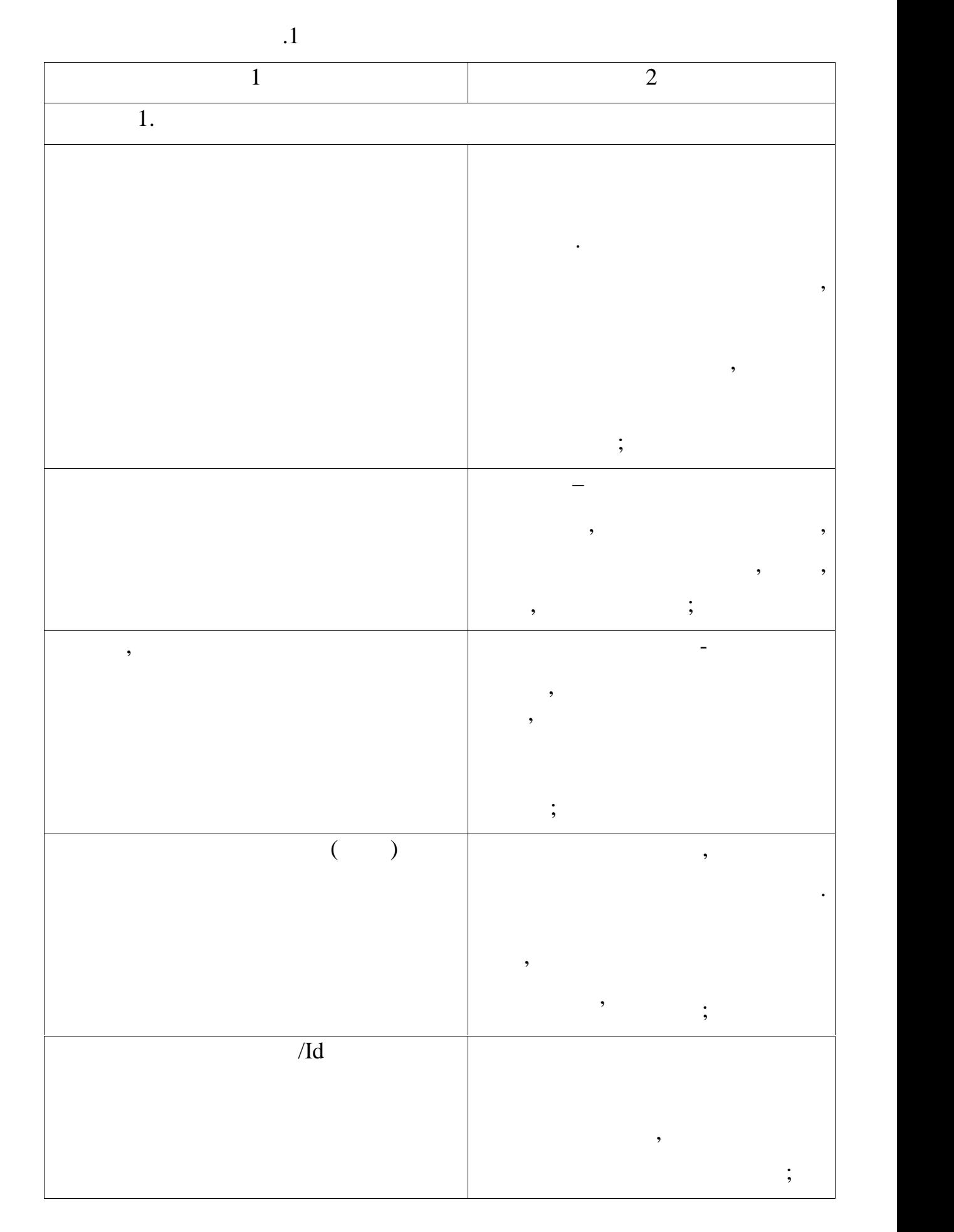

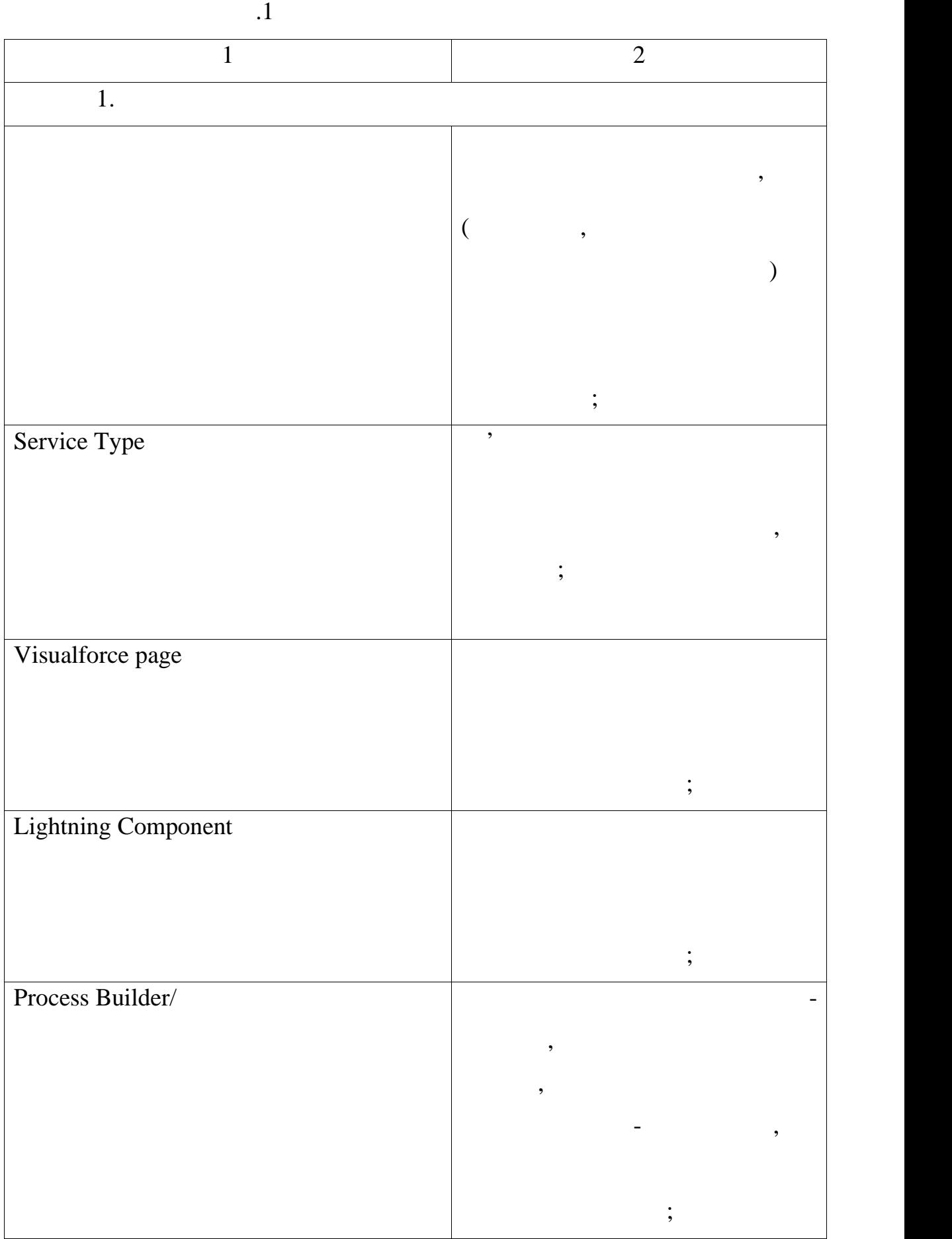

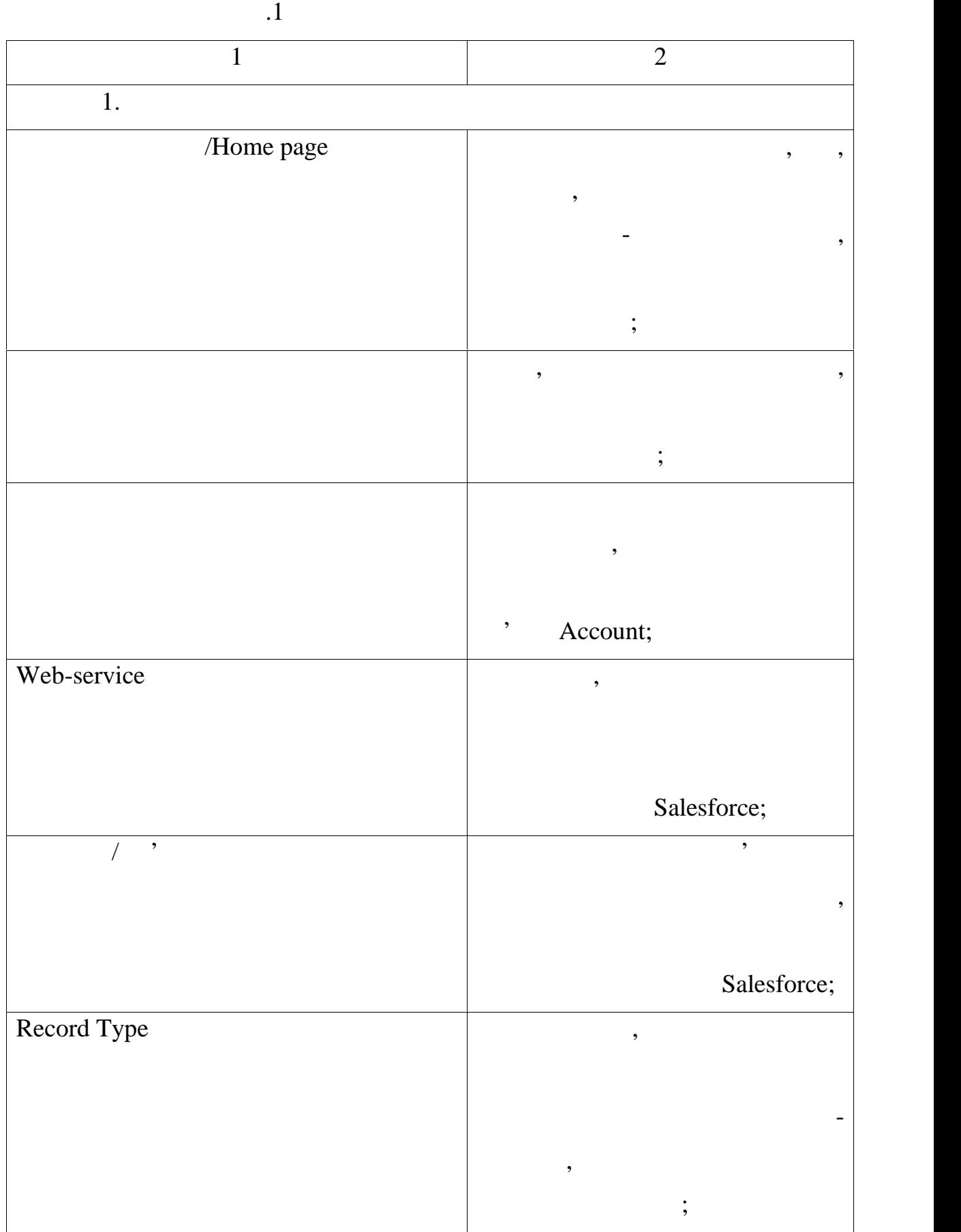

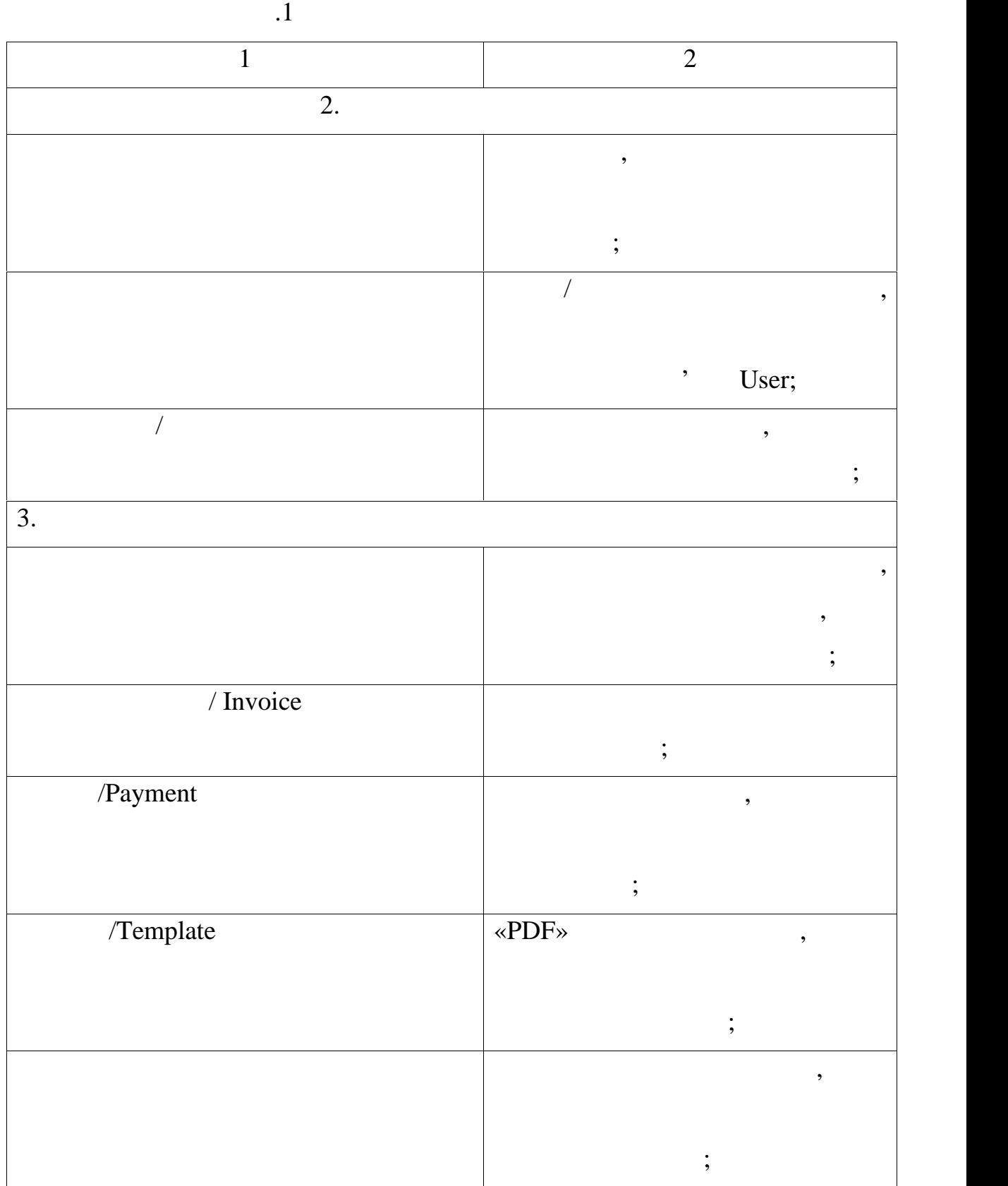

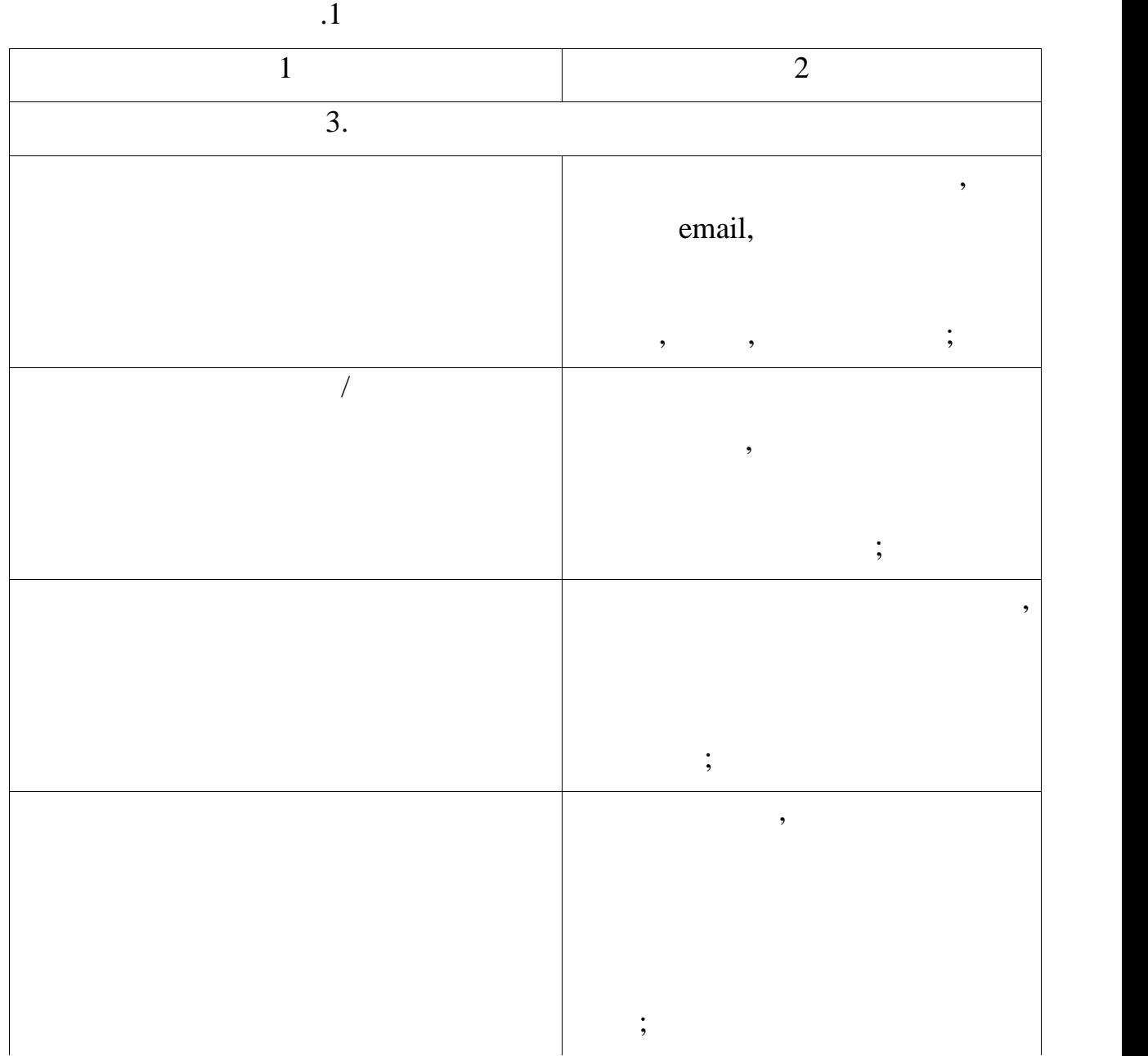

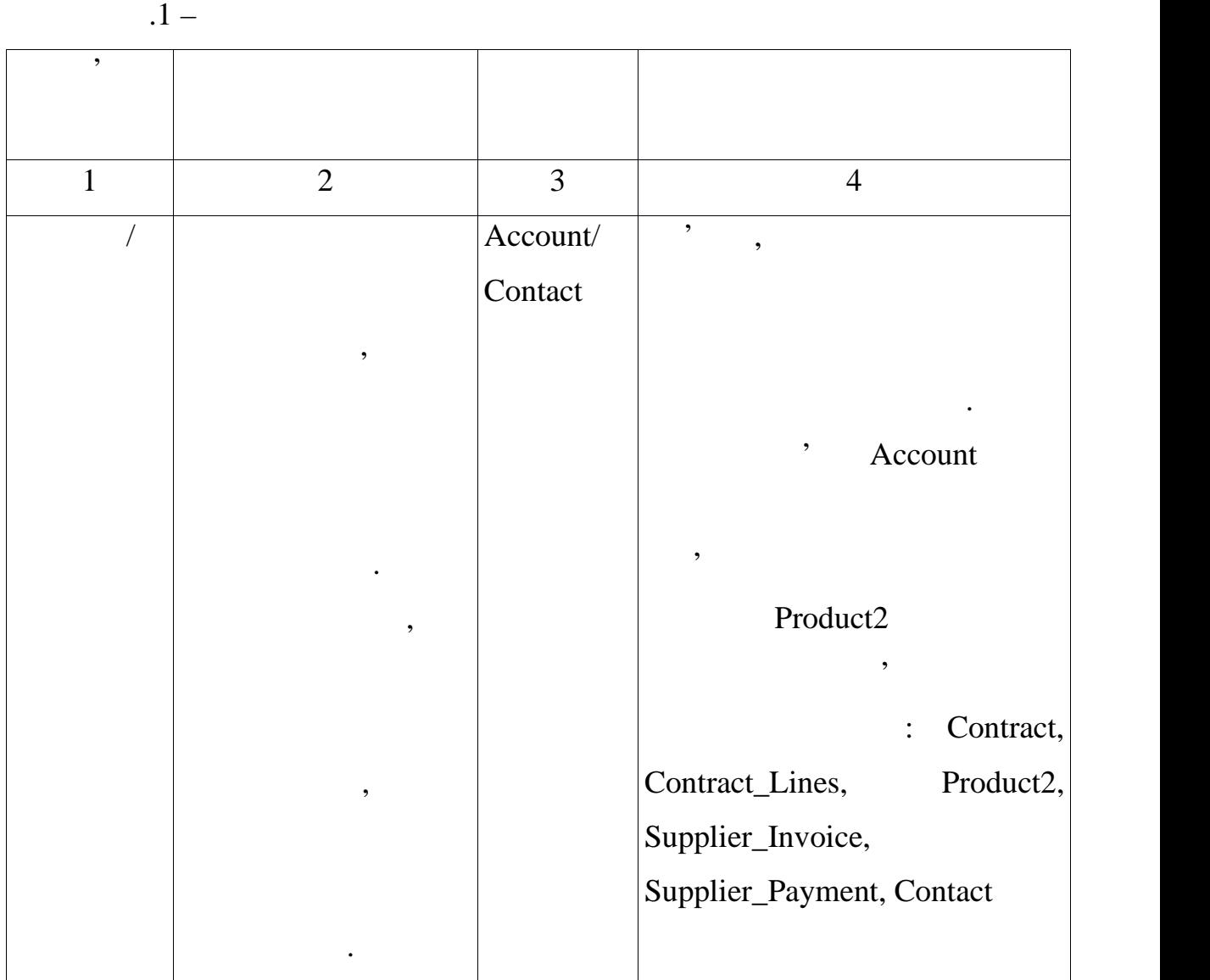

.1 Cross contract  $\mathbf{1}$ 

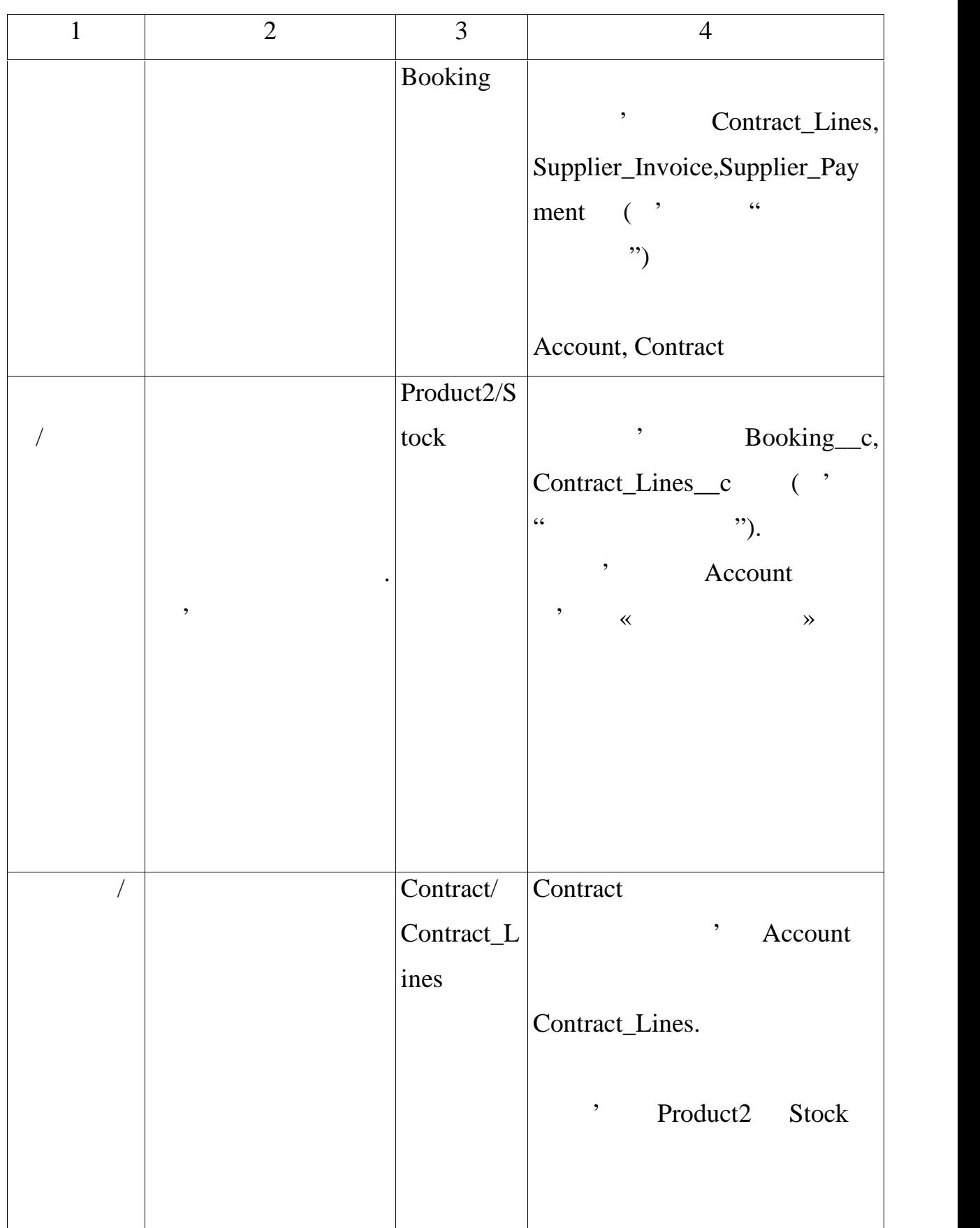

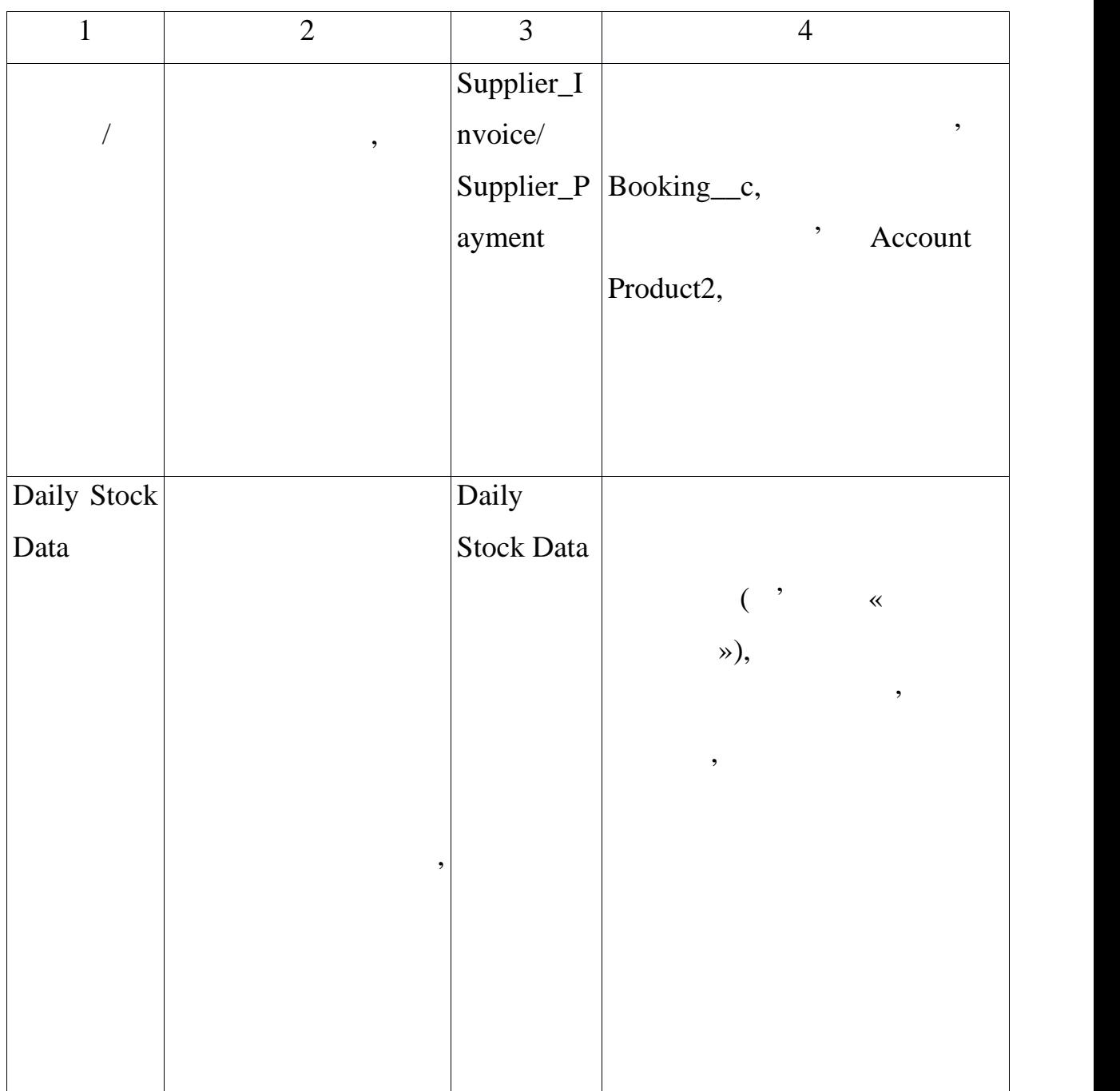

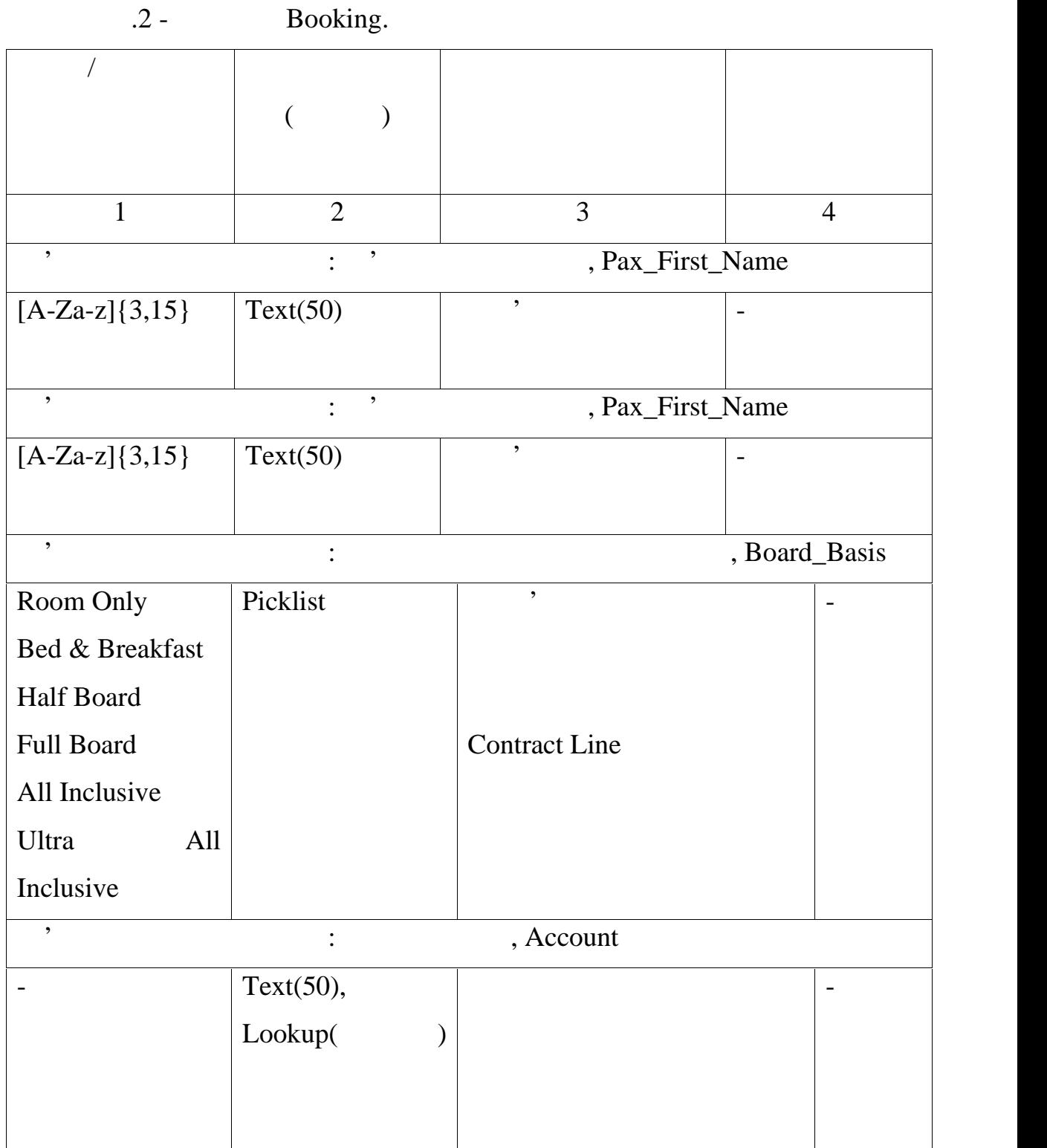

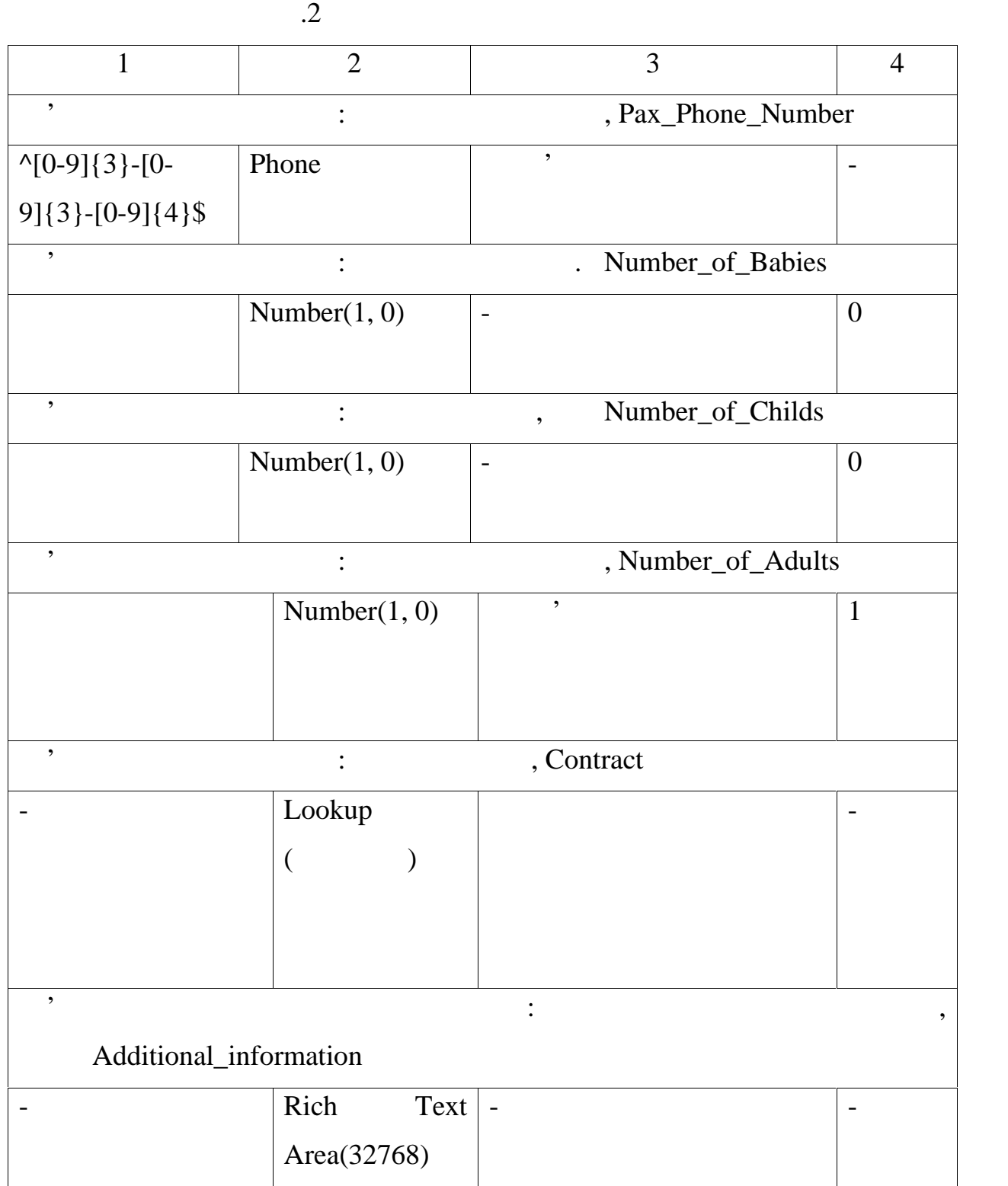

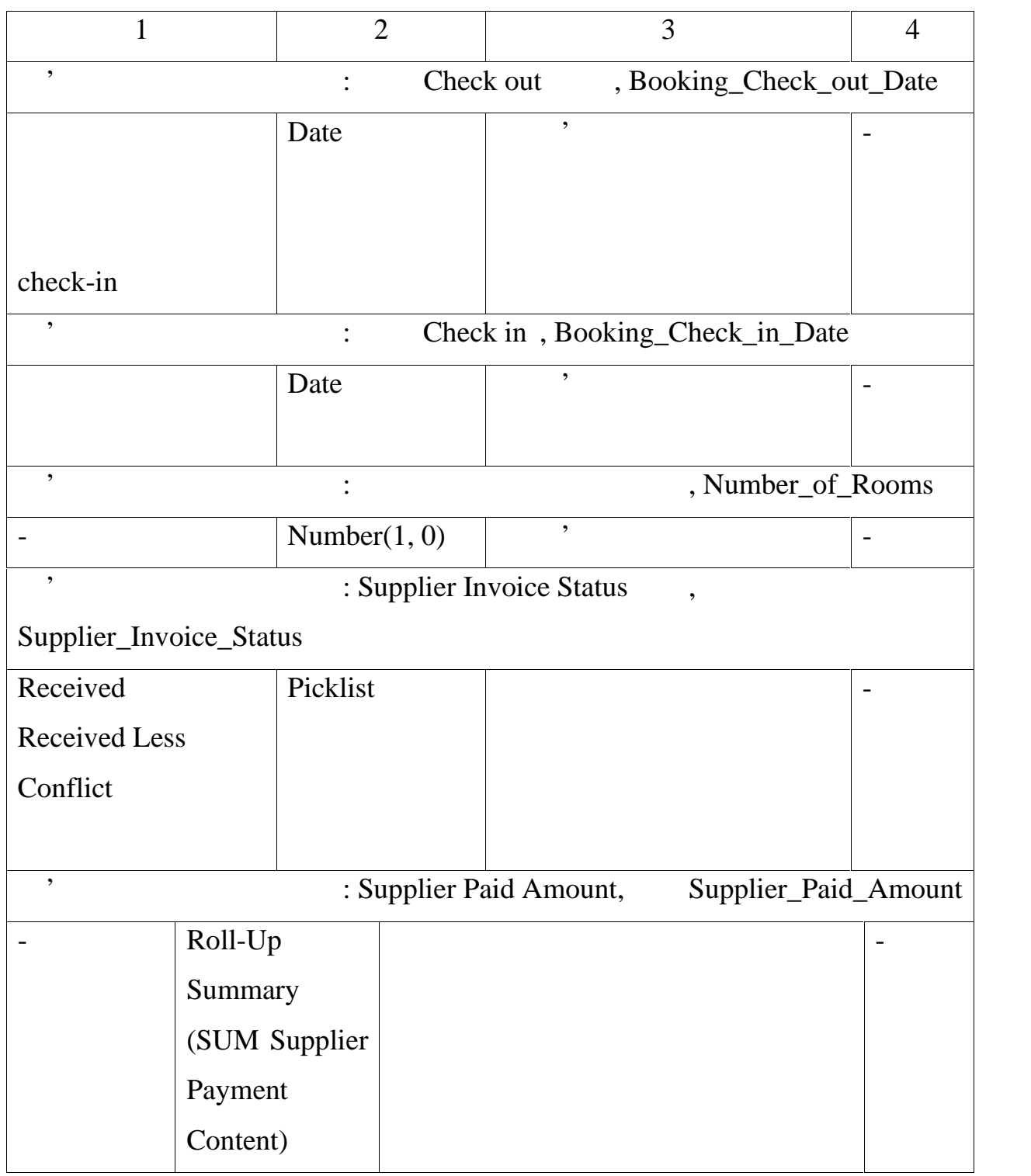

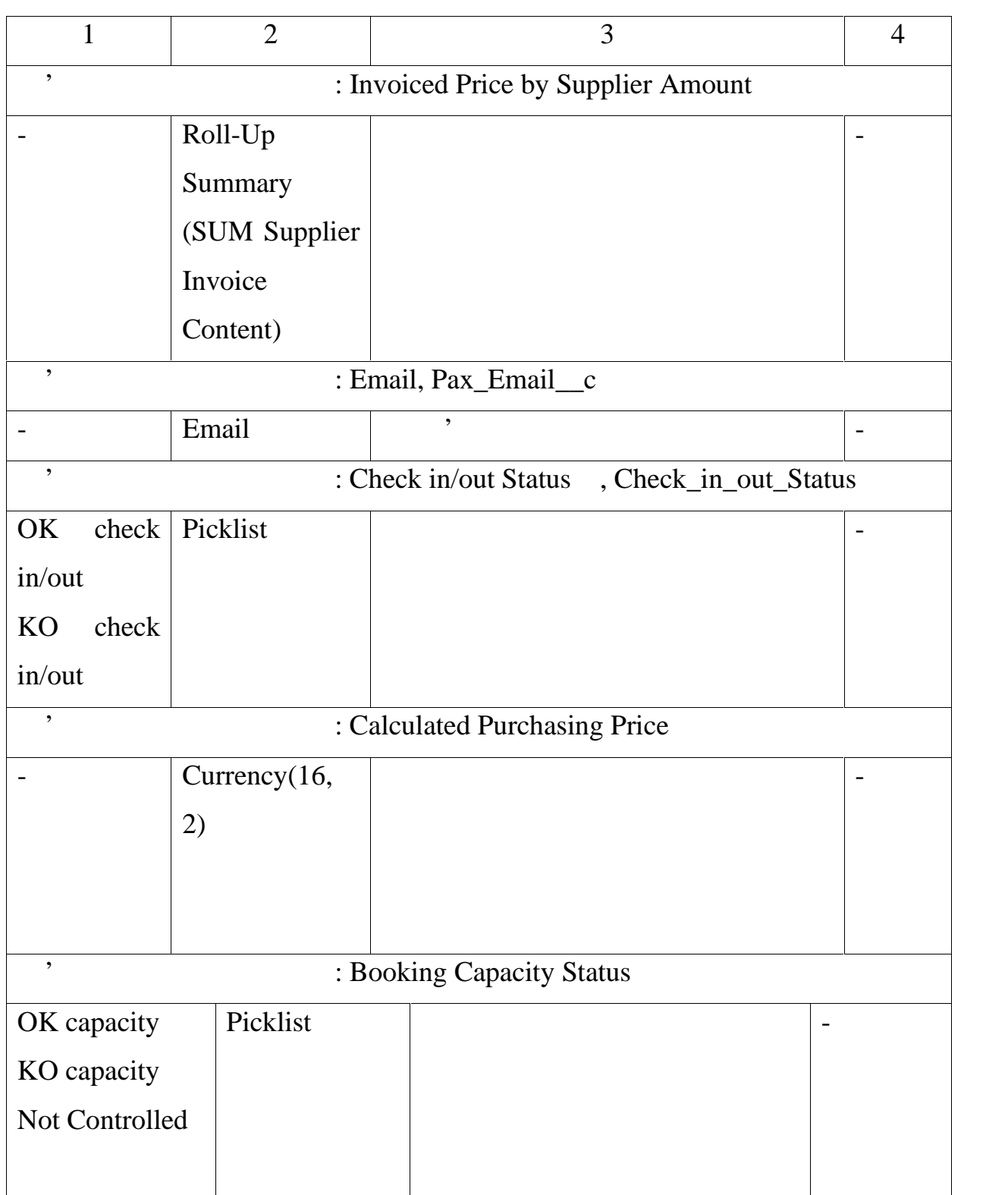

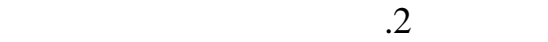

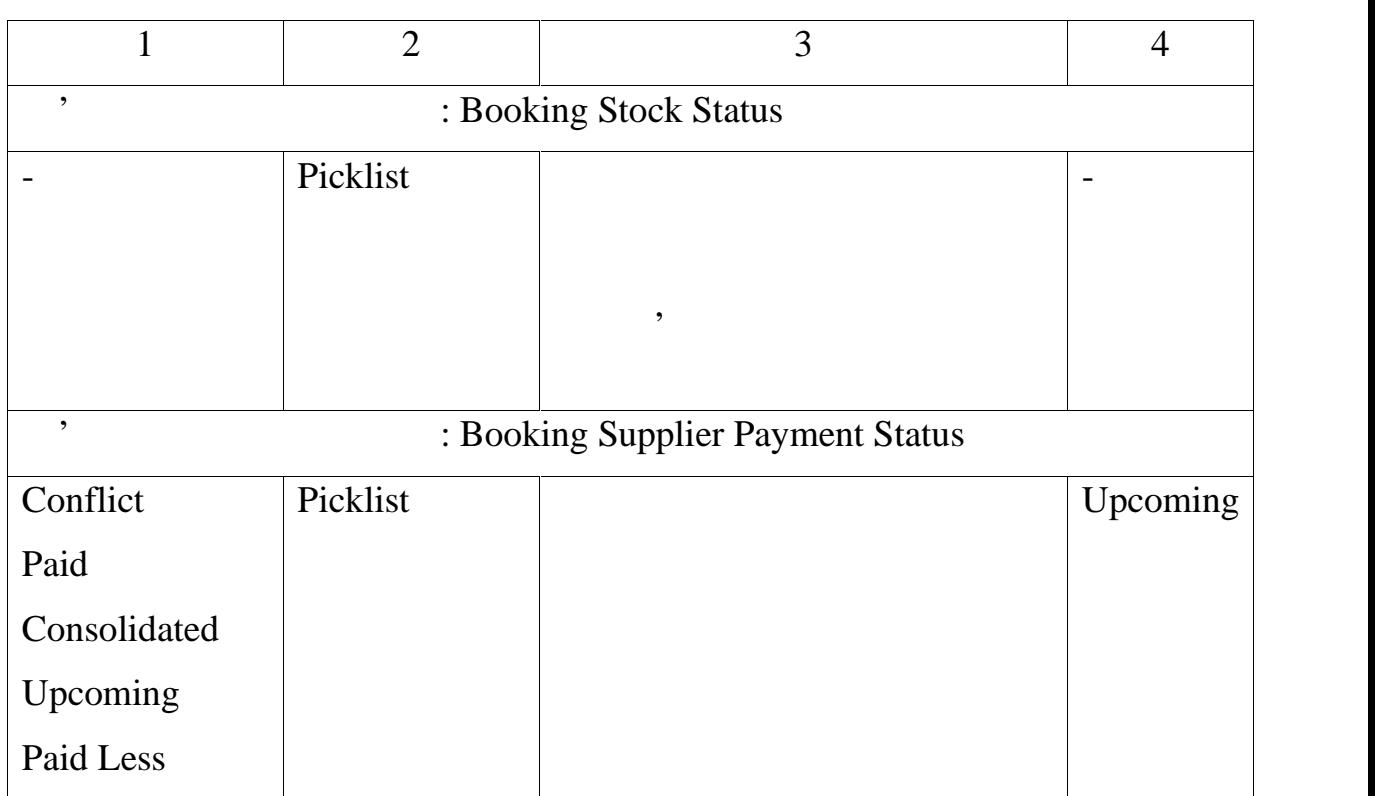

B.3 Stock Contract Line

| $.3 -$                        |      | Stock Contract Line      |  |                |
|-------------------------------|------|--------------------------|--|----------------|
|                               |      |                          |  |                |
|                               |      |                          |  |                |
|                               |      |                          |  |                |
| 1                             | 2    | 3                        |  | $\overline{4}$ |
| ,<br>: Stock Period From Date |      |                          |  |                |
|                               | Date | $\cdot$                  |  |                |
| : Stock Period To Date<br>,   |      |                          |  |                |
|                               | Date | $\overline{\phantom{a}}$ |  |                |

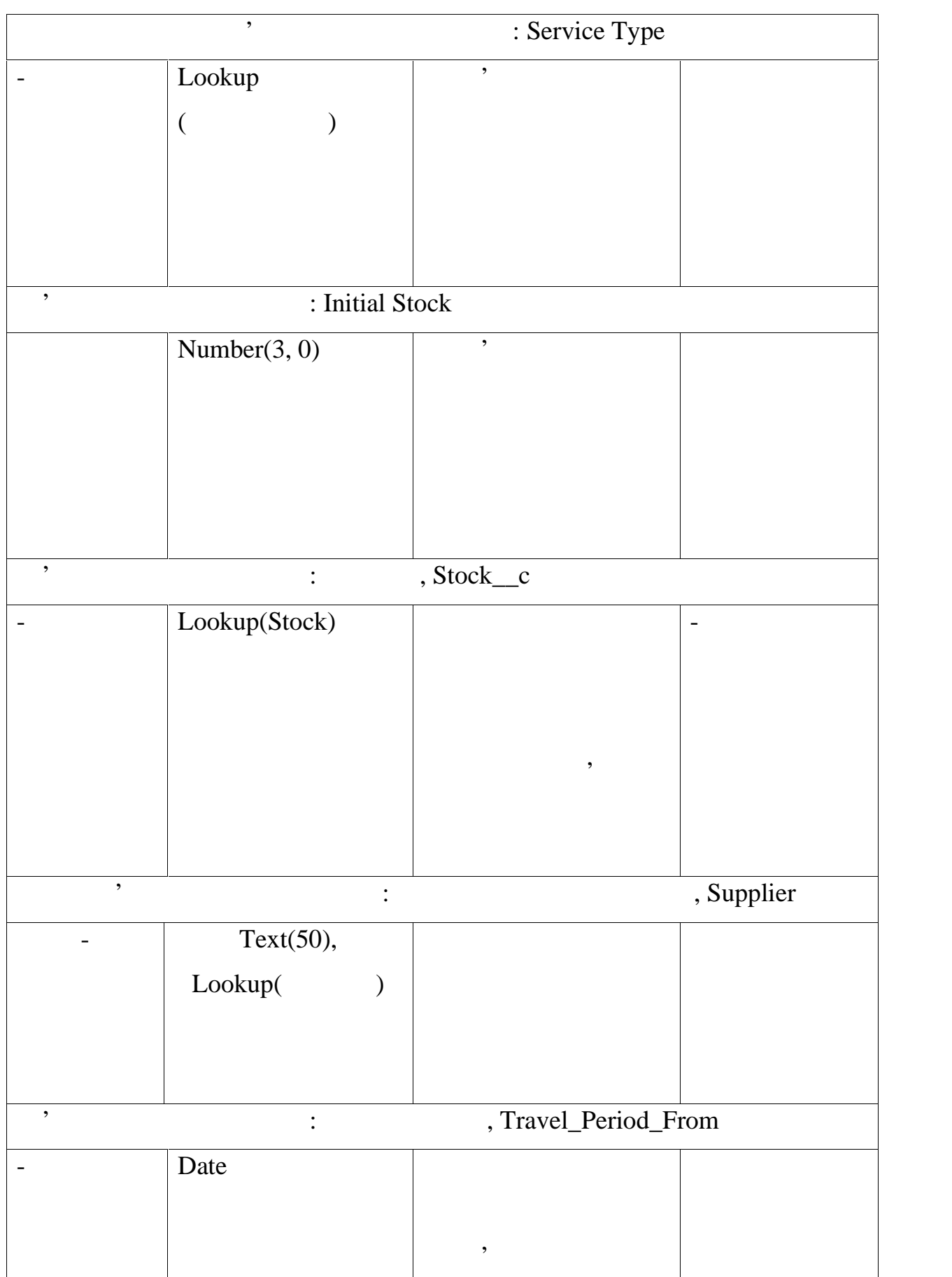

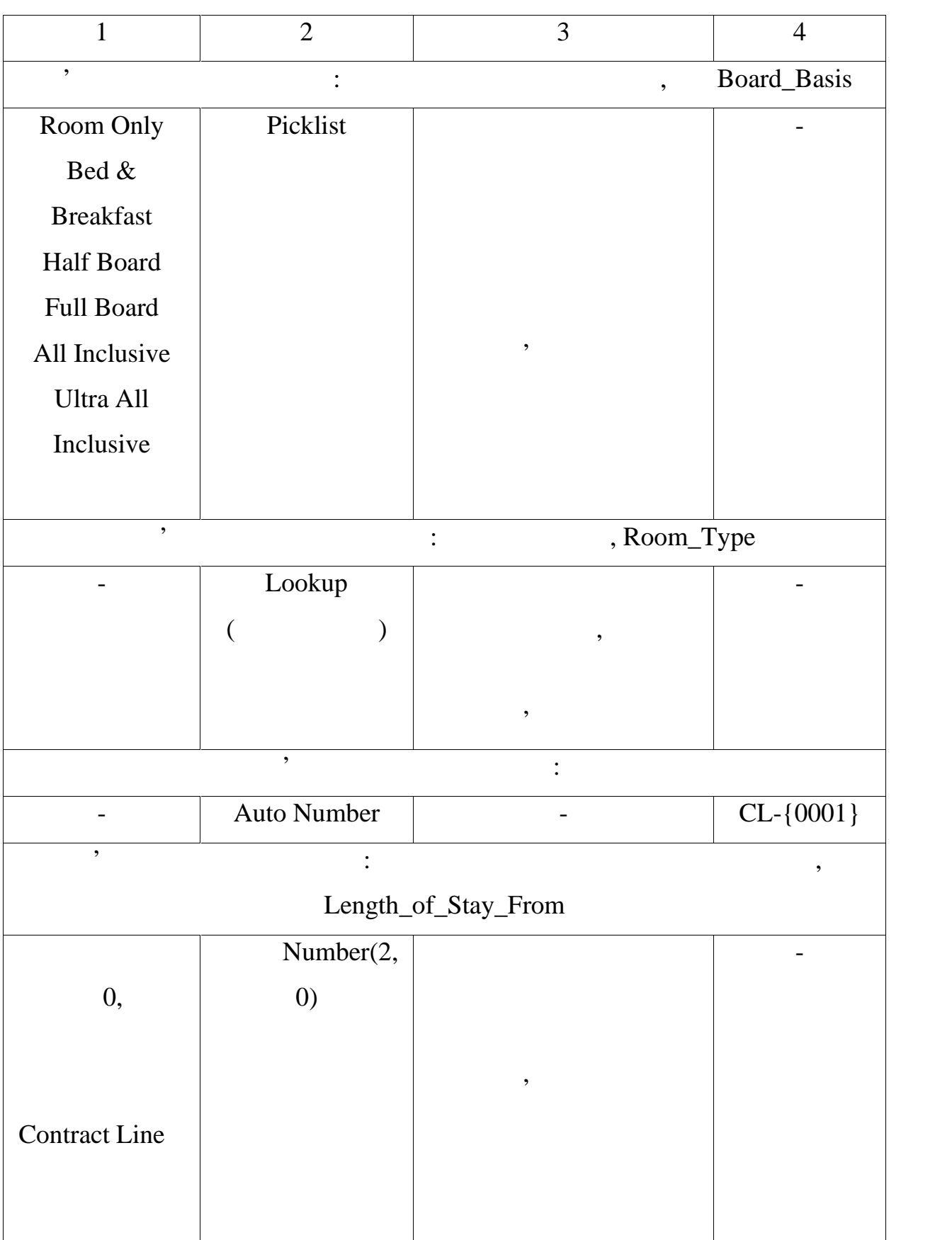

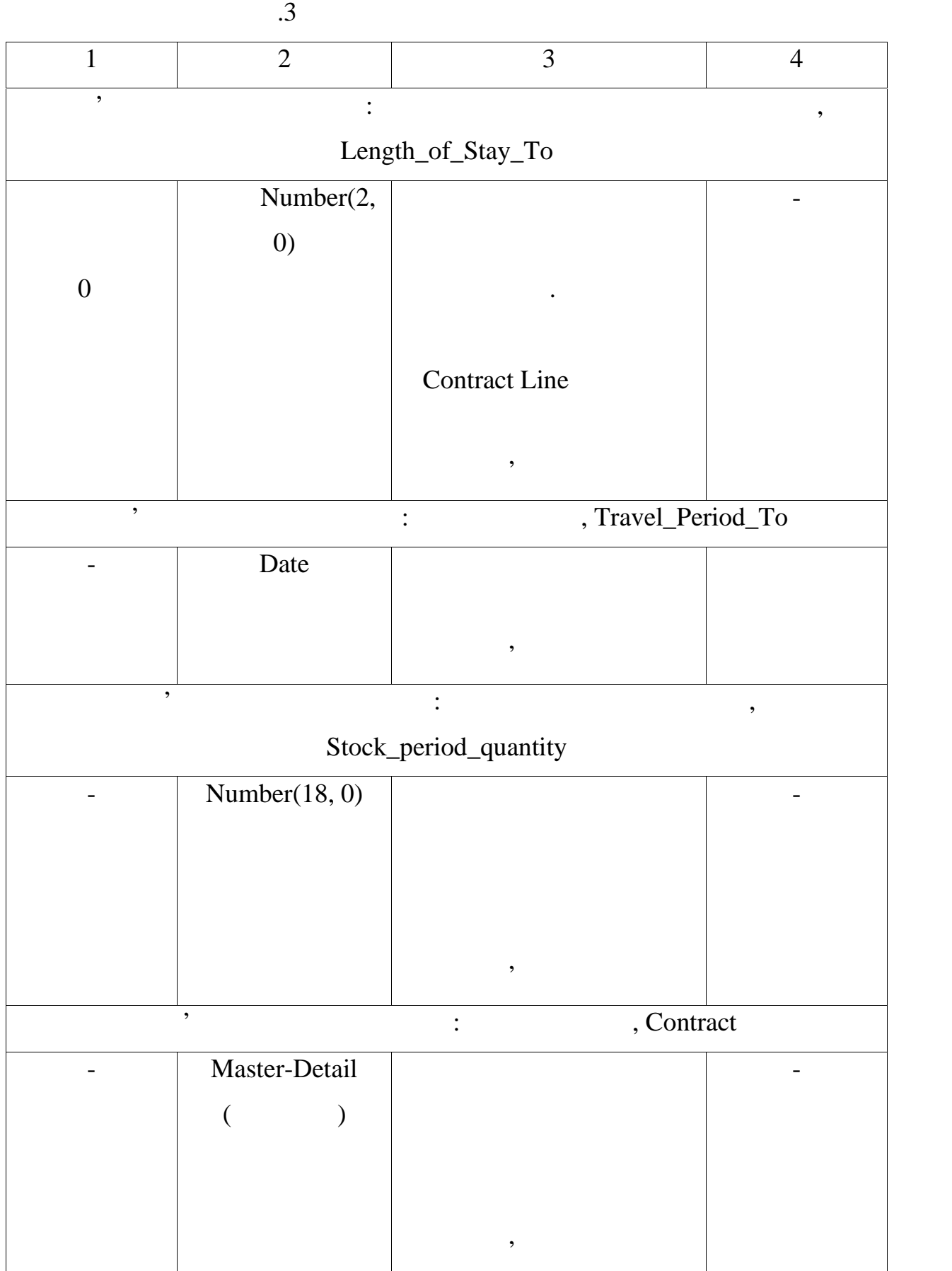

```
Component.cmp
<aura:component
implements="force:appHostable,flexipage:availableForAllPageTypes
,flexipage:availableForRecordHome,force:hasRecordId"
access="global" controller="FindApartmentsController">
    <aura:registerEvent name="formsubmit" type="c:FormSubmit"/>
    <aura:attribute name="options" type="String[]" />
    <aura:attribute name="optionsBB" type="String[]" />
    <aura:attribute name="numOfRooms" type="Integer" />
    <aura:attribute name="fromDate" type="Date" />
    <aura:attribute name="toDate" type="Date" />
    <aura:attribute name="street" type="String" />
    <aura:attribute name="city" type="String" />
    <aura:attribute name="val" type="Integer"/>
    <aura:attribute name="condToggle" type="Boolean"
default="false"/>
    <aura:attribute name="washingMachineToggle" type="Boolean"
default="false"/>
    <aura:attribute name="wifiToggle" type="Boolean"
default="false"/>
    <aura:attribute name="elevToggle" type="Boolean"
default="false"/>
    <aura:attribute name="renderNew" type="Boolean"
default="true" />
    <aura:attribute name="selectedValue" type="String"
default="" />
    <aura:attribute name="selectedBBValue" type="String"
default="" />
    <aura:handler name="init" value="{!this}"
action="{!c.doinit}" />
    <div class="c-container">
        <lightning:layout horizontalAlign="space">
            <lightning:layoutItem padding="around-small">
                <lightning:layoutItem padding="around-small">
                <div class="custom-box">
                    <lightning:select aura:id="boatStatus"
name="boatStatus" label="" value="{!v.selectedValue}" >
                        <option value="">
</option>
                        <aura:iteration items="{!v.options}"
var="item">
                            <option value="{!item}"
>{!item}</option>
                        </aura:iteration>
                    </lightning:select>
                </div>
```

```
</lightning:layoutItem>
                <lightning:layoutItem padding="around-small">
                    <div class="custom-box">
                        <lightning:input type="toggle"
name="toggleButton" aura:id="tglbtn" label="
messageToggleActive=" !" messageToggleInactive=" !"
onchange="{!c.getToggleButtonValueCond}"/>
                        \braket{\text{br}}<lightning:input type="toggle"
label=" name="inputToggle1"
                                          aura:id="tglbtn1"
messageToggleActive=" !" messageToggleInactive=" !"
onchange="{!c.getToggleButtonValueWash}" />
                    </div>
                </lightning:layoutItem>
            </lightning:layoutItem>
            <lightning:layoutItem padding="around-small">
                <lightning:layoutItem padding="around-small">
                    <div class="custom-box">
                        <lightning:select aura:id="boatBBStatus"
name="boatStatus" label="" value="{!v.selectedBBValue}" >
                            <option value="">
           проживання </option>
                            <aura:iteration
items="{!v.optionsBB}" var="item">
                                 <option value="{!item}"
>{!item}</option>
                             </aura:iteration>
                        </lightning:select>
                    </div>
                </lightning:layoutItem>
                <lightning:layoutItem padding="around-small">
                    <div class="custom-box">
                        <lightning:input type="toggle"
label="Wi-fi" name="inputToggle2"
                                          aura:id="tglbtn2"<br>active=" !"
messageToggleActive=" !" messageToggleInactive="
onchange="{!c.getToggleButtonValueWifi}"
                                          />
                        br/<lightning:input type="toggle"
label=" " name="inputToggle3"
                                          aura:id="tglbtn3"
messageToggleActive=" !" messageToggleInactive=" !"
onchange="{!c.getToggleButtonValueElev}"
                                          />
                    </div>
                </lightning:layoutItem>
```

```
</lightning:layoutItem>
            <lightning:layoutItem padding="around-small">
                <lightning:layoutItem padding="around-small">
<div class="custom-box">
  <lightning:input type="number" name="inputNumOfRooms"
placeholder = "
"{!v.numOfRooms}" max="10" min = "1"/>
                    </div>
                </lightning:layoutItem>
                <lightning:layoutItem padding="around-small">
                    <lightning:slider label="
value="{!v.val}" min = "1000" max="5000" />
                </lightning:layoutItem>
            </lightning:layoutItem>
            <lightning:layoutItem padding="around-small">
                <lightning:layoutItem padding="around-small">
                    <div class="custom-box">
                        <lightning:input name="inputcity"
value="\{!v<u>.city</u>}" placeholder="<lightning:input name="inputstreet"
value="{!v.street}" placeholder=" ..."/>
                    </div>
                </lightning:layoutItem>
            </lightning:layoutItem>
            <aura:if isTrue="{!or(or( or(
or(not(empty(v.selectedValue)), not(empty(v.selectedBBValue))),
or(not(empty(v.numOfRooms)), not(empty(v.city))) ), or(
or(not(empty(v.street)), v.condToggle),
or(v.washingMachineToggle, v.wifiToggle) ) ),
or(v.elevToggle,not(empty(v.val)) ))}" >
                <lightning:layoutItem padding="around-small">
                    <div class="custom-box">
                        <lightning:button variant="brand"
label=" "aura:id="SearchButton"
onclick="{!c.onFormSubmit}"
                                           />
                    </div>
                </lightning:layoutItem>
            </aura:if>
        </lightning:layout>
    \langlediv\rangle</aura:component>
Controller.js
({
    doinit : function(component, event, helper) {
        var action =
component.get("c.getPickListValuesIntoList");
        var opts = [];
```

```
action.setCallback(this, function(response) {
            if (response.getState() == "SUCCESS") {
                var allValues = response.getReturnValue();
                component.set("v.options", allValues);
            }
        });
        $A.enqueueAction(action);
       var action =
component.get("c.getPickListValuesIntoListBB");
       var opts = [];
        action.setCallback(this, function(response) {
            if (response.getState() == "SUCCESS") {
                var allValues = response.getReturnValue();
                component.set("v.optionsBB", allValues);
            }
        });
        $A.enqueueAction(action);
    },
    getToggleButtonValueCond : function(component,event,helper){
       var checkCmp =
component.find("tglbtn").get("v.checked");
       component.set("v.condToggle", checkCmp);
    },
    getToggleButtonValueWash : function(component,event,helper){
       var checkCmp =
component.find("tglbtn1").get("v.checked");
        component.set("v.washingMachineToggle", checkCmp);
    },
    getToggleButtonValueWifi : function(component,event,helper){
       var checkCmp =
component.find("tglbtn2").get("v.checked");
       component.set("v.wifiToggle", checkCmp);
    },
    getToggleButtonValueElev : function(component,event,helper){
       var checkCmp =
component.find("tglbtn3").get("v.checked");
       component.set("v.elevToggle", checkCmp);
    },
    onFormSubmit : function(component, event, helper){
        var boatTypeId = component.get("v.selectedValue");
       var boatTypeIdBB = component.get("v.selectedBBValue");
       var numberOfRooms = component.get("v.numOfRooms");
       var cityValue = component.get("v.city");
       var streetValue = component.get("v.street");
       var priceValue = component.get("v.val");
       var condToggle = component.get("v.condToggle");
       var washingMachineToggle =
```

```
component.get("v.washingMachineToggle");
       var wifiToggle = component.get("v.wifiToggle");
       var elevToggle = component.get("v.elevToggle");
       var formSubmit = component.getEvent("formsubmit");
        formSubmit.setParams({
            "formData": boatTypeId,
            "numOfRooms": numberOfRooms,
            "city": cityValue,
            "street": streetValue,
            "val": priceValue,
            "condToggle": condToggle,
            "washingMachineToggle": washingMachineToggle,
            "wifiToggle": wifiToggle,
            "elevToggle": elevToggle,
            "selectedBBValue": boatTypeIdBB
        });
        formSubmit.fire();
    },
   checkValidity : function(component, event, helper) {
       var inputCmp = component.find("inputFrom");
       var value = component.get("v.fromDate");
        let today = new Date().toISOString().slice(0, 10)
        if (value >= today || value === null) {
            inputCmp.setCustomValidity(""); // if there was a
custom error before, reset it
        } else {
            inputCmp.setCustomerValidity("");
більше чи рівн\mathbf{u});
        }
        inputCmp.reportValidity(); // Tells lightning:input to
show the error right away without needing interaction*/
    },
       checkValidityTo : function(component, event, helper) {
       var inputCmp = component.find("inputTo");
       var value = component.get("v.toDate");
      var valueFrom = component.get("v.fromDate");
        let today = new Date().toISOString().slice(0, 10)
        if (value > today || value === null) {
            inputCmp.setCustomValidity(""); // if there was a
custom error before, reset it
} else {
            inputCmp.setCustomerValidity(", "більше чи рівн\mathbf{u});
        }
        inputCmp.reportValidity(); // Tells lightning:input to
show the error right away without needing interaction*/
   },
})
```

```
FindApartmentsController.cls
public class FindApartmentsController {
    public class WrapperBookingContractLines {
       public Contract_Line__c wrContractLine {get; set;}
       public Booking__c wrBooking {get;set;}
       public Integer daysOfBooking {get;set;}
        Integer num \{getiset\}public WrapperBookingContractLines(){
            wrContractLine = new Contract\_Line _c();
            wrBooking = new Booking_c();
            num = 0;daysOfBooking = 0;
        }
    }
    public class WrapperForCapacity{
        Integer Number_of_Childs { get; set; }
        Integer Number_of_Babies { get; set; }
        Integer Number_of_Adults { get; set; }
       Product2 room { get; set; }
       public WrapperForCapacity(){
            room = new Product2();
            Number_of_Childs = 0;
           Number of Babies = 0;Number of Adults = 0;} }
    @AuraEnabled
    public static List<String> getPickListValuesIntoList(){
        List<String> pickListValuesList = new List<String>();
        Schema.DescribeFieldResult fieldResult =
Product2.Apartment_Type__c.getDescribe();
         List<Schema.PicklistEntry> ple =
fieldResult.getPicklistValues();
        for( Schema.PicklistEntry pickListVal : ple){
            pickListValuesList.add(pickListVal.getLabel());
        }
       return pickListValuesList;
    }
    @AuraEnabled
    public static String searchForContractDates(Date fromDate,
Date toDate, Integer numberOfRooms, string ServiceTypeId, string
boardBasisValues){
       List<String> pickListValuesList = new List<String>();
       Map <id, Contract_Line__c> contractLines = new Map<id,
Contract Line c>([Select id, Travel Period To c,
Travel_Period_From__c, Board_Basis__c, Room_Type__c, Name,
Length_of_Stay_From__c, Length_of_Stay_to__c, Contract__c
                                               from
```

```
Contract_Line__c where Board_Basis__c =: boardBasisValues and
Room_Type__c =: ServiceTypeId and (Travel_Period_From__c <=:
fromDate and Travel_Period_To__c >=: toDate)
                                                ORDER BY
Travel_Period_From__c]);
       List <Daily_Stock_data__c> Daily_Stock = [select
Date_c, Common_Available_Stock_c, Stock_Quantity_c,
Stock__c,Product__c, Contract__r.Board_Basis__c,
Booked_Stock_Qty__c,
Length_of_Stay_From__c, Length_of_Stay_To__c,
Contract__r.Contract__c, Contract__r.Travel_Period_To__c,
Contract__r.Travel_Period_From__c
                                                from
Daily_Stock_data__c where (date__c in: datesBetween(fromDate,
toDate)) and Common_Available_Stock__c >=: numberOfRooms and
Contract c in: contractLines.keyset() ];
        Set<Date> datesToCheck = new Set<Date>();
       datesToCheck = datesBetween(fromDate, toDate);
       Map<Id, Integer> mapToCountDays = new Map<Id,
Integer>();
        for(Daily_Stock_data__c item : Daily_Stock){
if(mapToCountDays.containsKey(item.Contract r.Contract c)){
                Integer counterForPrevious =
mapToCountDays.get(item.Contract r.Contract c);
               mapToCountDays.put(item.Contract__r.Contract__c,
counterForPrevious+1);
         }else{
                Integer counterForPrevious = 0;
               mapToCountDays.put(item.Contract__r.Contract__c,
counterForPrevious+1);
            }
        }
       Map<Id,Boolean> haveAnAppropriatecontract = new
Map<Id,Boolean>();
        for(Id itemOfMap : mapToCountDays.keySet()){
            if(mapToCountDays.get(itemOfMap) ==
datesToCheck.size()){
               haveAnAppropriatecontract.put(itemOfMap, true);
            }else{
               haveAnAppropriatecontract.put(itemOfMap, false);
            }
        }
       String finalcheck = 'false';
        for(Id itemToCheck :
haveAnAppropriatecontract.keyset()){
            if(haveAnAppropriatecontract.get(itemToCheck) ==
true){
                finalcheck = 'true-' + itemToCheck;
            }
```

```
}
        return finalcheck;
    }
    @AuraEnabled
    public static List<String> getPickListValuesIntoListBB(){
        List<String> pickListValuesList = new List<String>();
        Schema.DescribeFieldResult fieldResult =
Product2.Board_Basis__c.getDescribe();
        List<Schema.PicklistEntry> ple =
fieldResult.getPicklistValues();
        for( Schema.PicklistEntry pickListVal : ple){
            pickListValuesList.add(pickListVal.getLabel());
        }
        return pickListValuesList;
    }
    @AuraEnabled
    public static List<Product2> getApps(String boatTypeId,
String BBTypeId, Integer amountOfRooms, String street, String
city, Integer val, Boolean condToggle, Boolean
washingMachineToggle, Boolean wifiToggle, Boolean elevToggle){
        List<Product2> apartments = new List<Product2>();
        String whereClause = 'Select Id,Name,PictureID__c from
Product2 WHERE ';
        String whereClause1 = '';
        String whereClause2 = '';
        String whereClause3 = '';
        String whereClause4 = '';
        String whereClause5 = '';
        String whereClause6 = '';
        String whereClause7 = '';
        String whereClause8 = '';
        String whereClause9 = '';
        String whereClause10 = '';
        String whereClause11 = '';
        List<String> myListForQuery = new List<String>();
        if(!(String.isEmpty(boatTypeId))){
            whereClause1 = ' Type_of_apartment_c =: boatTypeId'
\mathcal{G}(\mathcal{G}) is a set of \mathcal{G}(\mathcal{G})myListForQuery.add(whereClause1);
        }
        if(!(String.isEmpty(BBTypeId))){
            whereClause2 = ' Board_Basis_c =: BBTypeId';
            myListForQuery.add(whereClause2);
        }
        if(amountOfRooms > 0){
            whereClause3 = ' Rooms_Amount__c =: amountOfRooms' ;
            myListForQuery.add(whereClause3);
        }
```

```
if(!(String.isEmpty(street))){
           whereClause4 = ' Street_c LIKE \'%' + street + '%\'
';
           myListForQuery.add(whereClause4);
       }
       if(!(String.isEmpty(city))){
           whereClause5 = ' City_c LIKE \'%' + city + '%\' ';
           myListForQuery.add(whereClause5);
       }
       if(condToggle){
           whereClause7 = ' conditioner c =: condToggle 'imyListForQuery.add(whereClause7);
       }
       Integer priceBig = 0;
       Integer priceLess = 0;
       if(val > 0) {
           priceBig = val + 50;
           priceLess = val - 50;
           whereClause8 = ' (PriceBase__c >=: priceLess OR
PriceBase__c <=: priceBig ) ';
           myListForQuery.add(whereClause8);
       }
       if(washingMachineToggle){
           whereClause9 = ' WashingMachine c =:
washingMachineToggle ';
           myListForQuery.add(whereClause9);
       }
       if(wifiToggle){
           whereClause10 = ' WiFi_c =: wifiToggle ';
           myListForQuery.add(whereClause10);
       }
       if(elevToggle){
           whereClause11 = ' Pets_c =: elevToggle 'imyListForQuery.add(whereClause11);
       }
       for(integer item = 0 ; item < myListForQuery.size();
item++) {
           if(item == 0) {
              whereClause += myListForQuery[item];
           }else{
               whereClause += ' AND ' + myListForQuery[item];
           }
       }
       apartments = Database.query(whereClause);return apartments;
    }
   @AuraEnabled
   public static String createBooking(String boardBasis, Double
bookingAmount, Integer numberOfAdults, Integer numberOfBabies,
```

```
Integer numberOfChilds, Integer numberOfRooms, String
paxFirstName, String paxLastName, String paxEmail,String
paxPhoneNumber, Date checkInDate, Date checkOutDate, String
Productinfo, String additionalInfo, String contractId){
        system.debug('Booking info boardBasis ' + boardBasis);
        system.debug('Booking info bookingAmount ' +
bookingAmount);
        system.debug('Booking info numberOfAdults ' +
numberOfAdults);
        system.debug('Booking info numberOfBabies ' +
numberOfBabies);
        system.debug('Booking info numberOfChilds ' +
numberOfChilds);
        system.debug('Booking info numberOfRooms ' +
numberOfRooms);
        system.debug('Booking info paxFirstName ' +
paxFirstName);
        system.debug('Booking info paxLastName ' + paxLastName);
        system.debug('Booking info paxPhoneNumber ' +
paxPhoneNumber);
        system.debug('Booking info checkInDate ' + checkInDate);
        system.debug('Booking info checkOutDate ' +
checkOutDate);
        system.debug('Booking info Productinfo ' + Productinfo);
        system.debug('Booking info additionalInfo ' +
additionalInfo);
        Booking c bookingRecord = new Booking c();
        bookingRecord.Board_Basis__c = boardBasis;
        bookingRecord.Number_of_Adults__c = numberOfAdults;
        bookingRecord.Number_of_Babies__c = numberOfBabies;
        bookingRecord.Number_of_Childs__c = numberOfChilds;
        bookingRecord.Number_of_Rooms__c = numberOfRooms;
        bookingRecord.Pax First Name c = paxFirstName;
        bookingRecord.Pax_Last_Name__c = paxLastName;
        bookingRecord.Pax_Email__c = paxEmail;
        bookingRecord.Pax_Phone_Number__c = paxPhoneNumber;
        bookingRecord.Booking_Check_in_Date__c = checkInDate;
        bookingRecord.Booking_Check_out_Date__c = checkOutDate;
        bookingRecord.Product__c = Productinfo;
        bookingRecord.Additional_information__c =
additionalInfo;
        bookingRecord.Contract__c = contractId;
        List<Booking__c> bkngList = new List<Booking__c>();
        List<Contract> myContracts = new List<Contract>([select
id, AccountId from Contract where id =: contractId ]);
        bookingRecord.Account_c = myContracts[0].AccountId;bkngList.add(bookingRecord);
        insert bkngList;
        Contact cont = new Contact();
        cont.Fmail = paxEmail;cont.FirstName = paxFirstName;
        cont.LastName = paxLastName;
```

```
cont.AccountId = myContracts[0].AccountID;cont.BookingIdHelpField__c = bkngList[0].Id;
        insert cont;
        String stringToReturn;
        FindingTheStock(BookingCapacitiesControl(bkngList));
       Booking__c bkng = [select id, booking_status__c,
Booking_Capacity_Status__c, Check_in_out_Status__c from
booking__c where id =: bkngList[0].Id];
        if(bkng.booking_status_c == 'OK'){
            event e = new event();
            e.WhatId = bknq.Id;
            e.Subject = 'Booking';
            e.IsAllDayEvent = true;
            e. Whold = \text{cont.id:}e.OwnerId = UserInfo.getUserId();
            e.StartDateTime=checkInDate;
            e.EndDateTime=checkOutDate;
            insert e;
            stringToReturn = bkngList[0].Id;
        }else if(bkng.Booking_Capacity_Status__c == 'KO
capacity' || bkng.Check_in_out_Status__c == 'KO check in/out' ||
bkng.booking_status_c == 'KO') {
            stringToReturn = 'KO';
            system.debug(bkng.Booking Capacity Status c + ' ' +
bkng.Check_in_out_Status__c + ' ' + bkng.booking_status__c);
            delete bkng;
        }
       return stringToReturn;
    }
    public static void FindingTheStock(List<Booking__c>
bookings){
       WrapperBookingContractLines WrapperBookingContractLine =
new WrapperBookingContractLines();
        SET<Id> roomTypes = new SET<Id>();
        SET<Id> contractId = new SET<Id>();
        SET<Id> bookingsID = new SET<Id>();
        SET<ID> selectedStock = new SET<Id>();
        SET<String> boardBasisValues = new SET<String>();
        for(Booking__c bookingItem : bookings) {
            roomTypes.add(bookingItem.Product__c);
            contractId.add(bookingItem.Contract c);
            bookingsID.add(bookingItem.id);
            boardBasisValues.add(bookingItem.Board_Basis__c);
        }
       List <Contract_Line__c> contractLines = [Select id,
Travel_Period_To__c, Travel_Period_From__c, Board_Basis__c,
Room Type c, Name, Length of Stay From c,
Length_of_Stay_to__c, Contract__c
                                                from
Contract_Line__c where Contract__c in: contractId AND
```

```
Board Basis c in: boardBasisValues ORDER BY
Travel_Period_From__c];
        Set<String> boardBasisValuesToRemove = new
SET<String>();
        Set<String> serviceTypeValuesTocheck = new
SET<String>();
        for(Contract_Line__c cln : contractLines) {
           boardBasisValuesToRemove.add(cln.Board_Basis__c);
           serviceTypeValuesTocheck.add(cln.Room_Type__c);
        }
       Map<Id,Boolean> errorOfBB = new Map<Id,Boolean>();
        for(Booking__c bookingItem : bookings){
           errorOfBB.put(bookingItem.Id, false);
if(!boardBasisValuesToRemove.contains(bookingItem.Board_Basis__c
)){
               errorOfBB.put(bookingItem.Id, true);
               bookingItem.addError('No Contract Lines with
such Board Basis for this Booking. Please check all
parametrs.');
            }
        }
       for(Booking__c bookingItem : bookings){
            if(!errorOfBB.get(bookingItem.Id)){
if(!serviceTypeValuesTocheck.contains(bookingItem.Product__c)){
                   bookingItem.addError('No such Service Type
on the Contract. Please check all parametrs. ');
                }
            }
        }
       SET<Id> contractLinesId = new SET<Id>();
       for(Contract_Line__c clItem : contractLines) {
           contractLinesId.add(clItem.id);
        }
       List <Daily_Stock_data__c> Daily_Stock = [select
Date__c, Available_Stock__c, Stock_Quantity__c,
Stock_c,Product_c, Contract_r.Board_Basis_c,
Booked_Stock_Qty__c,
Length_of_Stay_From__c, Length_of_Stay_To__c,
Contract__r.Contract__c, Contract__r.Travel_Period_To__c,
Contract__r.Travel_Period_From__c
                                                from
Daily Stock data c where (date c in:
TravelPeriodDates(bookings)
and Product__c in: roomTypes and Contract__c in:
contractLinesId)];
```
List <Daily\_Stock\_data\_\_c> Daily\_Stock\_Booked = [select Date\_c, Available\_Stock\_c, Stock\_Quantity\_c, Stock\_\_c,Product\_\_c, Booked\_Stock\_Qty\_\_c,Contract\_\_r.Board\_Basis\_\_c, Length\_of\_Stay\_From\_\_c, Length\_of\_Stay\_To\_\_c, Contract\_\_r.Contract\_\_c, Contract\_\_r.Travel\_Period\_To\_\_c, Contract\_\_r.Travel\_Period\_From\_\_c from Daily\_Stock\_data\_\_c where date\_\_c in: TravelPeriodDates(bookings) and Product\_c in: roomTypes and Contract\_c in: contractLinesId]; List<Booking Stock Association c> Booking\_Stock\_Association = new List<Booking Stock Association  $c$ >(); List<Booking Stock Association c> Booking\_Stock\_Association\_Global = new List<Booking\_Stock\_Association\_\_c>(); List <Daily\_Stock\_data\_\_c> List To Update Booked Daily Stock = new List  $\langle$ Daily Stock data c>(); SET<Date> selectedDates = new SET <Date>(); for(Contract\_Line\_\_c uniCL : contractLines){ integer  $i = 0$ ; integer summa =  $0$ ; integer summaDays =  $0;$ for(Booking\_\_c booking : bookings) { Integer numberDaysBooking = booking.Booking\_Check\_in\_Date\_\_c.daysBetween(booking.Booking\_Che ck\_out\_Date\_\_c); summaDays = booking.Booking\_Check\_in\_Date\_\_c.daysBetween(booking.Booking\_Che ck out Date  $c$ ); if((booking.Booking\_Check\_in\_Date\_\_c != null) && (booking.Booking\_Check\_out\_Date\_\_c != null)) {  $for (integer noOfdays = 0; noOfdays <$ booking.Booking\_Check\_in\_Date\_\_c.daysBetween(booking.Booking\_Che  $ck\_out\_Date\_c$ ; noOfDays++) { if(booking.Booking\_Check\_in\_Date\_\_c <= booking.Booking\_Check\_out\_Date\_\_c) { if((uniCL.Travel\_Period\_From\_\_c <= booking.Booking\_Check\_in\_Date\_\_c.addDays(noOfDays))&& (uniCL.Travel\_Period\_To\_\_c >= booking.Booking\_Check\_in\_Date\_\_c.addDays(noOfDays)) && (booking.Board Basis c == uniCL.Board Basis c )) {  $i = 1 + i;$ } }

```
\} summa = i;
               }
               WrapperBookingContractLine.wrbooking = booking;
               WrapperBookingContractLine.daysOfBooking =
numberDaysBooking;
           }
           WrapperBookingContractLine.wrContractLine = uniCL;
           WrapperBookingContractLine.num = summaDays;
           if((WrapperBookingContractLine.num >=
WrapperBookingContractLine.wrContractLine.Length_of_Stay_From__c
)&&
              (WrapperBookingContractLine.num <=
WrapperBookingContractLine.wrContractLine.Length_of_Stay_To__c))
\{for(Daily_Stock_data__c dailyStock :
Daily Stock) {
                      Booking_Stock_Association__c
Booking_Stock_Association_Item = new
Booking_Stock_Association__c();
                      if(
WrapperBookingContractLine.wrContractLine.id ==
dailyStock.Contract__c){
                          if(dailyStock.Booked_Stock_Qty__c ==
null){
                              dailyStock.Booked Stock Oty c =
0;}
Booking_Stock_Association_Item.Daily_Prices_Stock_data__c =
dailyStock.Id;
Booking_Stock_Association_Item.Booking_Length_of_Periods_Stay__c
= WrapperBookingContractLine.num;
Booking Stock Association Item.Booking c =
WrapperBookingContractLine.wrbooking.id;
if((!(selectedDates.Contains(Booking_Stock_Association_Item.Date
__c))) &&
(Booking Stock Association Item.Date c !=
WrapperBookingContractLine.wrbooking.Booking Check out Date c))
\{Booking_Stock_Association.add(Booking_Stock_Association_Item);
                             }
                      }
                  }
              }
       }
       try{
           Map<Booking__c, List<Booking_Stock_Association__c>>
```

```
bookingWithItsAssosiations = new Map<Booking__c,
List<Booking_Stock_Association__c>>();
           for(Booking__c bkng : bookings){
               List<Booking_Stock_Association__c> assosForMap =
new List<Booking_Stock_Association__c>();
               for(Booking_Stock_Association__c bstckass :
Booking_Stock_Association){
                   if(bstckass.Booking_c == bkng.id)assosForMap.add(bstckass);
                   }
               }
              bookingWithItsAssosiations.put(bkng,assosForMap);
           }
           for(Booking__c bkng :
bookingWithItsAssosiations.keySet()){
               List<Booking_Stock_Association__c>
assosForCompare = bookingWithItsAssosiations.get(bkng);
if((bkng.Booking_Check_in_Date__c.daysbetween(bkng.Booking_Check
_Out\_Date\_c)) == assosForCompare.size()){
Booking_Stock_Association_Global.addAll(assosForCompare);
               }
           }
           insert Booking Stock Association Global;
           System.Debug('Insert successful on Booking Stock
Association');
       }catch (Exception e) {
           System.Debug('The following error occured' + e);
        }
    }
   public static Set<Date> TravelPeriodDates(List<Booking__c>
bookings){
       Set<Date> travelPeriodDates = new Set<Date>();
       for( Booking__c bookingItem : bookings){
           if((bookingItem.Booking_Check_in_Date__c != null) &&
(bookingItem.Booking_Check_Out_Date__c != null)){
               for(integer noOfDays = 0 ; noOfDays <
bookingItem.Booking_Check_in_Date__c.daysBetween(bookingItem.Boo
king_Check_Out_Date__c); noOfDays++){
                   if(bookingItem.Booking_Check_in_Date__c <
bookingItem.Booking_Check_Out_Date__c) {
travelPeriodDates.add(bookingItem.Booking_Check_in_Date__c.addDa
ys(noOfDays));
                   }
               }
           }
       } return travelPeriodDates;
    }
```

```
public static Set<Date> datesBetween(Date fromValue, Date
toValue){
        Set<Date> travelPeriodDates = new Set<Date>();
        if((fromValue != null) && (toValue != null)) {
            for(integer noOfdays = 0 ; noOfdays <fromValue.daysBetween(toValue); noOfDays++){
                if(fromValue < toValue) {
travelPeriodDates.add(fromValue.addDays(noOfDays));
                }
            }
        } return travelPeriodDates;
    }
    Public static List<Booking_c>
BookingCapacitiesControl(List<Booking__c> TriggerNew){
       set<Id> relatedProducts = new set<Id>();
        for (Booking__c booking :TriggerNew){
           relatedProducts.add(booking.Product__c);
        }
       List<Product2> prdct = [select Board_Basis__c,X1A__c
,X1A_1B__c, X1A_1C__c, X2A__c, X2A_1B__c,X2A_1C__c,
X2A_1C_1B__c,X2A_2B__c,X2A_2C__c,
                               X3A__c, X3A_1B__c,X3A_1C__c,
X3A_1C_1B__c, X3A_2B__c, X3A_2C__c, X4A__c from Product2 where
Id in: relatedProducts ];
        Integer Number_of_Childs;
        Integer Number of Babies;
        Integer Number of Adults;
        for(Booking__c booking : TriggerNew){
           Number_of_Childs = 0;
           Number of Babies = 0;Number of Adults = 0;WrapperForCapacity WrcapacityItem = new
WrapperForCapacity();
           List<WrapperForCapacity> WrcapacityList = new
List<WrapperForCapacity>();
           For(Product2 prdtc : prdct){
                if(booking.Product_c == prdtc.id}
                    if(prdtc.X1A__c){
                       WrcapacityItem = new
WrapperForCapacity();
                       WrcapacityItem.Number_of_Adults = 1;
                       WrcapacityItem.Number_of_Childs = 0;
                       WrcapacityItem.Number of Babies = 0;WrcapacityList.add(WrcapacityItem);
                    }
                    if(prdtc.X1A 1B c){
                       WrcapacityItem = new
WrapperForCapacity();
                       WrcapacityItem.Number_of_Adults = 1;
                       WrcapacityItem.Number_of_Childs = 0;
```

```
WrcapacityItem.Number of Babies = 1;WrcapacityList.add(WrcapacityItem);
                   }
                   if(prdtc.X1A_1C__c){
                       WrcapacityItem = new
WrapperForCapacity();
                       WrcapacityItem.Number_of_Adults = 1;
                       WrcapacityItem.Number_of_Childs = 1;
                       WrcapacityItem.Number_of_Babies = 0;
                       WrcapacityList.add(WrcapacityItem);
                   }
                   if(prdtc.X2A_c)WrcapacityItem = new
WrapperForCapacity();
                       WrcapacityItem.Number_of_Adults = 2;
                       WrcapacityItem.Number_of_Childs = 0;
                       WrcapacityItem.Number_of_Babies = 0;
                       WrcapacityList.add(WrcapacityItem);
                   }
                   if(prdtc.X2A_1C_1B__c){
                       WrcapacityItem = new
WrapperForCapacity();
                       WrcapacityItem.Number of Adults = 2iWrcapacityItem.Number of Childs = 1;WrcapacityItem.Number of Babies = 0;WrcapacityList.add(WrcapacityItem);
                   }
                   if(prdtc.X3A 1B c){
                       WrcapacityItem = new
WrapperForCapacity();
                       WrcapacityItem.Number of Adults = 3;WrcapacityItem.Number of Childs = 0;WrcapacityItem.Number of Babies = 1;WrcapacityList.add(WrcapacityItem);
                   }
                   if(prdtc.X3A_1C_1B__c){
                       WrcapacityItem = new
WrapperForCapacity();
                       WrcapacityItem.Number_of_Adults = 3;WrcapacityItem.Number_of_Childs = 1;
                       WrcapacityItem.Number of Babies = 1;WrcapacityList.add(WrcapacityItem);
                   }
                   if(prdtc.X1A_1C__c){
                       WrcapacityItem = new
WrapperForCapacity();
                       WrcapacityItem.Number of Adults = 1;WrcapacityItem.Number of Childs = 1;WrcapacityItem.Number_of_Babies = 0;
                       WrcapacityList.add(WrcapacityItem);
```

```
}
                   if(prdtc.X2A_1C__c){
                       WrcapacityItem = new
WrapperForCapacity();
                       WrcapacityItem.Number_of_Adults = 2;
                       WrcapacityItem.Number of Childs = 1;WrcapacityItem.Number_of_Babies = 0;
                       WrcapacityList.add(WrcapacityItem);
                   }
                   if(prdtc.X2A_1C_1B_c)WrcapacityItem = new
WrapperForCapacity();
                       WrcapacityItem.Number of Adults = 2iWrcapacityItem.Number_of_Childs = 1;
                       WrcapacityItem.Number_of_Babies = 1;
                       WrcapacityList.add(WrcapacityItem);
                   }
                   if(prdtc.X3A 1C_{c}){
                       WrcapacityItem = new
WrapperForCapacity();
                       WrcapacityItem.Number_of_Adults = 3;
                       WrcapacityItem.Number_of_Childs = 1;
                       WrcapacityItem.Number_of_Babies = 0;
                       WrcapacityList.add(WrcapacityItem);
                   }
                   if(prdtc.X3A 1C 1B c){
                       WrcapacityItem = new
WrapperForCapacity();
                       WrcapacityItem.Number_of_Adults = 3;
                       WrcapacityItem.Number_of_Childs = 1;
                       WrcapacityItem.Number_of_Babies = 1;
                       WrcapacityList.add(WrcapacityItem);
                   }
                   if(prdtc.X2Ac){
                       WrcapacityItem = new
WrapperForCapacity();
                       WrcapacityItem.Number of Adults = 2iWrcapacityItem.Number_of_Childs = 0;
                       WrcapacityItem.Number_of_Babies = 0;
                       WrcapacityList.add(WrcapacityItem);
                   }
                   if(prdtc.X2A 1B c){
                       WrcapacityItem = new
WrapperForCapacity();
                       WrcapacityItem.Number_of_Adults = 2;
                       WrcapacityItem.Number_of_Childs = 0;
                       WrcapacityItem.Number of Babies = 1;WrcapacityList.add(WrcapacityItem);
                   }
                   if(prdtc.X2A_1C__c){
                       WrcapacityItem = new
```
WrapperForCapacity(); WrcapacityItem.Number\_of\_Adults = 2; WrcapacityItem.Number\_of\_Childs = 1; WrcapacityItem.Number\_of\_Babies = 0; WrcapacityList.add(WrcapacityItem); } if(prdtc.X2A\_1C\_1B\_\_c){ WrcapacityItem = new WrapperForCapacity(); WrcapacityItem.Number\_of\_Adults = 2; WrcapacityItem.Number\_of\_Childs = 1; WrcapacityItem.Number\_of\_Babies = 1; WrcapacityList.add(WrcapacityItem); } if(prdtc.X2A\_2B\_\_c){ WrcapacityItem = new WrapperForCapacity(); WrcapacityItem.Number of Adults =  $2i$ WrcapacityItem.Number\_of\_Childs = 0; WrcapacityItem.Number of Babies =  $2;$ WrcapacityList.add(WrcapacityItem); } if( $prdtc.X2A_2C_c$ ){ WrcapacityItem = new WrapperForCapacity(); WrcapacityItem.Number of Adults =  $2i$ WrcapacityItem.Number of Childs =  $2;$ WrcapacityItem.Number\_of\_Babies = 0; WrcapacityList.add(WrcapacityItem); } if( $prdtc.X3A_2B_c$ ){ WrcapacityItem = new WrapperForCapacity(); WrcapacityItem.Number of Adults =  $3;$ WrcapacityItem.Number of Childs =  $0;$ WrcapacityItem.Number of Babies =  $2$ ; WrcapacityList.add(WrcapacityItem); } if( $prdtc.X3A_2C_c$ ){ WrcapacityItem = new WrapperForCapacity(); WrcapacityItem.Number\_of\_Adults = 3; WrcapacityItem.Number\_of\_Childs = 2; WrcapacityItem.Number\_of\_Babies = 0; WrcapacityList.add(WrcapacityItem); }  $if(prdtc.X3A_c)$ WrcapacityItem = new WrapperForCapacity(); WrcapacityItem.Number\_of\_Adults = 3; WrcapacityItem.Number\_of\_Childs = 0;

```
WrcapacityItem.Number of Babies = 0;WrcapacityList.add(WrcapacityItem);
                   }
                   if(prdtc.X3A_1B__c){
                       WrcapacityItem = new
WrapperForCapacity();
                       WrcapacityItem.Number_of_Adults = 3;
                       WrcapacityItem.Number_of_Childs = 0;
                       WrcapacityItem.Number_of_Babies = 1;
                       WrcapacityList.add(WrcapacityItem);
                   }
                   if(prdtc.X3A_1C_c)WrcapacityItem = new
WrapperForCapacity();
                       WrcapacityItem.Number_of_Adults = 3;
                       WrcapacityItem.Number_of_Childs = 1;
                       WrcapacityItem.Number of Babies = 0;WrcapacityList.add(WrcapacityItem);
                   }
                   if(prdtc.X3A 1C 1B c){
                       WrcapacityItem = new
WrapperForCapacity();
                       WrcapacityItem.Number_of_Adults = 3;WrcapacityItem.Number_of_Childs = 1;
                       WrcapacityItem.Number of Babies = 1;WrcapacityList.add(WrcapacityItem);
                   }
                   if(prdtc.X3A_2B_c){
                       WrcapacityItem = new
WrapperForCapacity();
                       WrcapacityItem.Number_of_Adults = 3;
                       WrcapacityItem.Number_of_Childs = 0;
                       WrcapacityItem.Number of Babies = 2;
                       WrcapacityList.add(WrcapacityItem);
                   }
        Закінчення дод. А
                   if(prdtc.X3A_2C_c){
                       WrcapacityItem = new
WrapperForCapacity();
                       WrcapacityItem.Number_of_Adults = 3;WrcapacityItem.Number_of_Childs = 2;
                       WrcapacityItem.Number of Babies = 0;WrcapacityList.add(WrcapacityItem);
                   }
                   if(prdtc.X4A_c)WrcapacityItem = new
WrapperForCapacity();
                       WrcapacityItem.Number of Adults = 4;WrcapacityItem.Number of Childs = 0;WrcapacityItem.Number_of_Babies = 0;
                       WrcapacityList.add(WrcapacityItem);
                   }
```

```
}
              Boolean isBookingOK = false;
               for(WrapperForCapacity wrapperItem :
WrcapacityList){
                  if((wrapperItem.Number_of_Adults <
booking.Number_of_Adults__c)||
                     (wrapperItem.Number_of_Babies <
booking.Number_of_Babies__c)||
                     (wrapperItem.Number_of_Childs <
booking.Number_of_Childs__c )){
                     }
                  else {
                      isBookingOK = true;
                      break;
                  }
               }
               if(booking.Number_of_Rooms__c == 1) {
                  booking.Booking_Capacity_Status__c =
isBookingOK ? Label.OKCapacity : Label.KOCapacity;
               }else if(booking.Number_of_Rooms__c > 1){
                  booking.Booking_Capacity_Status__c =
Label.OKCapacity;
               }
           }
       }
       return TriggerNew;
    }
}
```